# **primitiv Documentation**

*Release 0.4.0*

**primitiv Developer Group**

**Feb 24, 2018**

# Contents:

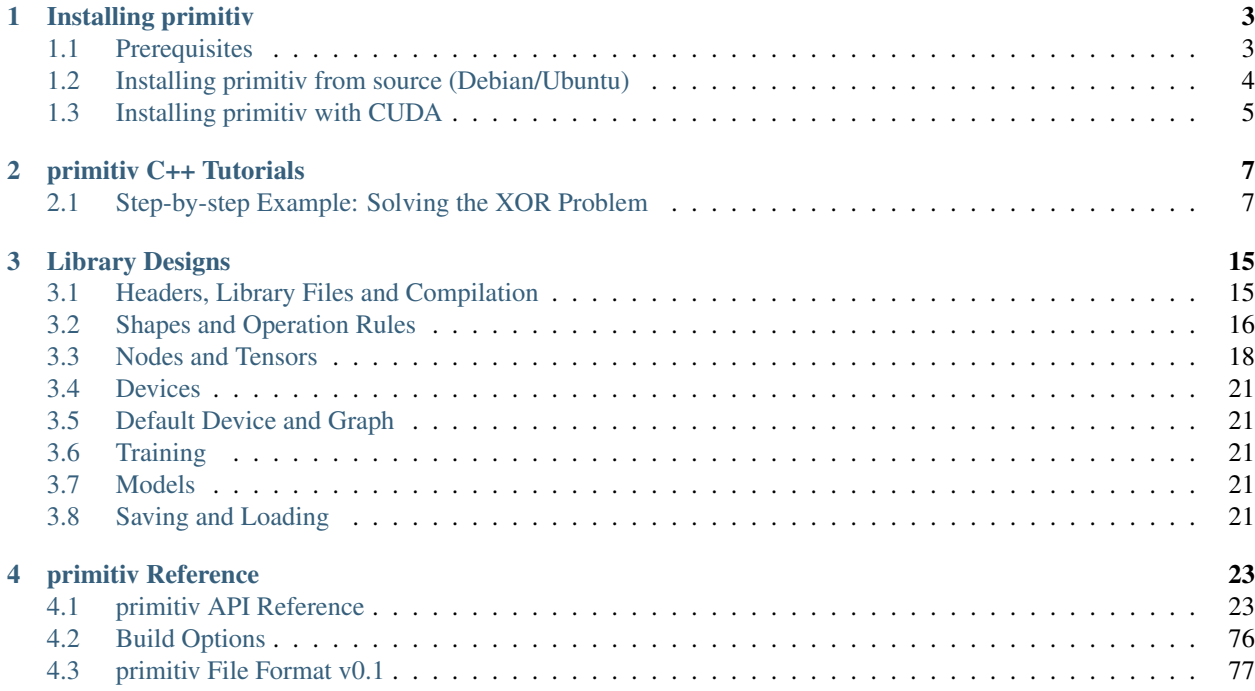

[primitiv](https://github.com/primitiv/primitiv) is a neural network library developed by [National Institute of Information and Communications Technology](https://www.nict.go.jp/en/index.html) [\(NICT\)](https://www.nict.go.jp/en/index.html) and [Nara Institute of Science and Technology \(NAIST\).](http://www.naist.jp/en/) primitiv is written in C++11 and supports some other languages such as Python and Rust through bindings. primitiv allows users to write their own networks using a *defineby-run* style construction methods, and most features in the library is designed device-independent. Users can perform the own network using various computing backends such as Eigen, CUDA and OpenCL with no (or few) modifications of the original code.

# CHAPTER 1

# Installing primitiv

<span id="page-6-0"></span>This section describes how to install primitiv to your computer.

# <span id="page-6-1"></span>**1.1 Prerequisites**

primitiv is designed based on a device-independent policy, and you can choose dependencies between primitiv and other hardwares using *[build options](#page-79-0)*.

For the minimal configuration (no other hardwares), primitiv requries below softwares/libraries:

- C++11 compiler [\(GCC,](https://gcc.gnu.org/) [Clang,](https://clang.llvm.org/) others)
- [CMake 3.1.0](https://cmake.org/) or later

For building unit tests, it requires below libraries:

• [Google Test](https://github.com/google/googletest)

For using specific hardwares, it requires some hardware-dependent libraries:

- primitiv::devices::Eigen
	- [Eigen 3.3.0](http://eigen.tuxfamily.org/index.php?title=Main_Page) or later
- primitiv::devices::CUDA
	- [CUDA Toolkit 8.0](https://developer.nvidia.com/cuda-toolkit) or later
	- [cuDNN 5.1.0](https://developer.nvidia.com/cudnn) or later
- primitiv::devices::OpenCL
	- [OpenCL 1.2](https://www.khronos.org/opencl/)
	- [OpenCL C++ Bindings 2 \(cl2.hpp\)](http://github.khronos.org/OpenCL-CLHPP/)
	- [clBLAS](https://github.com/clMathLibraries/clBLAS)

# <span id="page-7-0"></span>**1.2 Installing primitiv from source (Debian/Ubuntu)**

### **1.2.1 Installing common prerequisites**

```
$ apt install build-essential cmake
```
## **1.2.2 Installing Eigen**

Although you can install primitiv without any specific hardwares, we recommend to bind at least the Eigen backend to compute your neural networks much faster on CPUs.

```
$ apt install wget
$ cd /path/to/your/src
$ mkdir -p eigen
$ wget http://bitbucket.org/eigen/eigen/get/3.3.4.tar.bz2
$ tar -xf 3.3.4.tar.bz2 -C eigen --strip-components=1
$ rm 3.3.4.tar.bz2
```
## **1.2.3 Installing primitiv**

To select primitiv versions to be installed, you can retrieve some archives from [official releases.](https://github.com/primitiv/primitiv/releases)

```
$ cd /path/to/your/src
$ mkdir -p primitiv
$ wget https://github.com/primitiv/primitiv/archive/v0.3.1.tar.gz
$ tar -xf v0.3.1.tar.gz -C primitiv --strip-components=1
$ rm v0.3.1.tar.gz
```
Also, you can download a development (or other specific) branch using Git:

```
$ ce /path/to/your/src
$ apt install git
$ git clone https://github.com/primitiv/primitiv -b develop
```
Then we build primitiv using a standard process of CMake:

```
$ cd /path/to/your/src/primitiv
$ mkdir build
$ cd build
$ cmake ..
$ make
$ make install
```
make install will create libprimitiv.so in the system library directory and primitiv directory in the system include directory.

In some cases, you also need to add the path to the library directory to the  $${LD_LIBRARYမ with environment}$ variable:

\$ export LD\_LIBRARY\_PATH=/path/to/your/lib:\${LD\_LIBRARY\_PATH}

If we use the Eigen backend, specify both EIGEN3\_INCLUDE\_DIR and PRIMITIV\_USE\_EIGEN options to cmake:

```
$ cmake .. \
 -DEIGEN3_INCLUDE_DIR=/path/to/your/src/eigen \
 -DPRIMITIV_USE_EIGEN=ON
```
# <span id="page-8-0"></span>**1.3 Installing primitiv with CUDA**

\$ cmake .. -DPRIMITIV\_USE\_CUDA=ON

The build process tries to find the CUDA Toolkit and the cuDNN library by default. You can also specify the explicit locations of their libraries if searching failed or you want to switch them:

```
$ cmake .. \
 -DCUDA_TOOLKIT_ROOT_DIR=/path/to/cuda \
 -DCUDNN_ROOT_DIR=/path/to/cuda \
 -DPRIMITIV_USE_CUDA=ON
```
# CHAPTER 2

# primitiv C++ Tutorials

<span id="page-10-0"></span>This section describes tutorials to learn how to use primitiv in your C++ code..

# <span id="page-10-1"></span>**2.1 Step-by-step Example: Solving the XOR Problem**

This tutorial introduces a basic and common usage of the primitiv by making and training a simple network for a small classification problem.

### **2.1.1 Introduction: Problem Formulation**

Following lines are the formulation of the problem used in this tutorial:

$$
f: \mathbb{R}^2 \to [-1,1];
$$
  

$$
f: (x_1, x_2) \mapsto \begin{cases} 1, & \text{if } x_1 x_2 \ge 0, \\ -1, & \text{otherwise,} \end{cases}
$$

where  $x_1, x_2 \in \mathbb{R}$ . This is known as the *XOR problem*; f detects whether the signs of two arguments are same or not. We know that this problem is *linearly non-separatable*, i.e., the decision boundary of f can NOT be represented as a straight line on  $\mathbb{R}$ :  $\alpha x_1 + \beta x_2 + \gamma = 0$ , where  $\alpha, \beta, \gamma \in \mathbb{R}$ .

For example, following code generates random data points  $(x_1 + \epsilon_1, x_2 + \epsilon_2, f(x_1, x_2))$  according to this formulation with  $x_1, x_2 \sim \mathcal{N}(x; 0, \sigma_{\text{data}})$  and  $\epsilon_1, \epsilon_2 \sim \mathcal{N}(\epsilon; 0, \sigma_{\text{noise}})$ :

```
#include <random>
#include <tuple>
class DataSource {
  std::mt19937 rng;
  std::normal_distribution<float> data_dist, noise_dist;
public:
  // Initializes the data provider with two SDs.
```

```
DataSource(float data_sd, float noise_sd)
   : rng(std::random_device()())
   , data_dist(0, data_sd)
   , noise_dist(0, noise_sd) {}
 // Generates a data point
 std::tuple<float, float, float> operator()() {
   const float x1 = data\_dist(rnq);
   const float x2 = data_dist(rng);
   return std::make_tuple(
       x1 + noise\_dist(rng), // x1 + errx2 + noise\_dist(rng), // x2 + errx1 \times x2 \ge 0 ? 1 : -1); // label
 }
};
```
Following graph is an actual sample generated by above class with data\_sd is 1 and noise\_sd is 0.1:

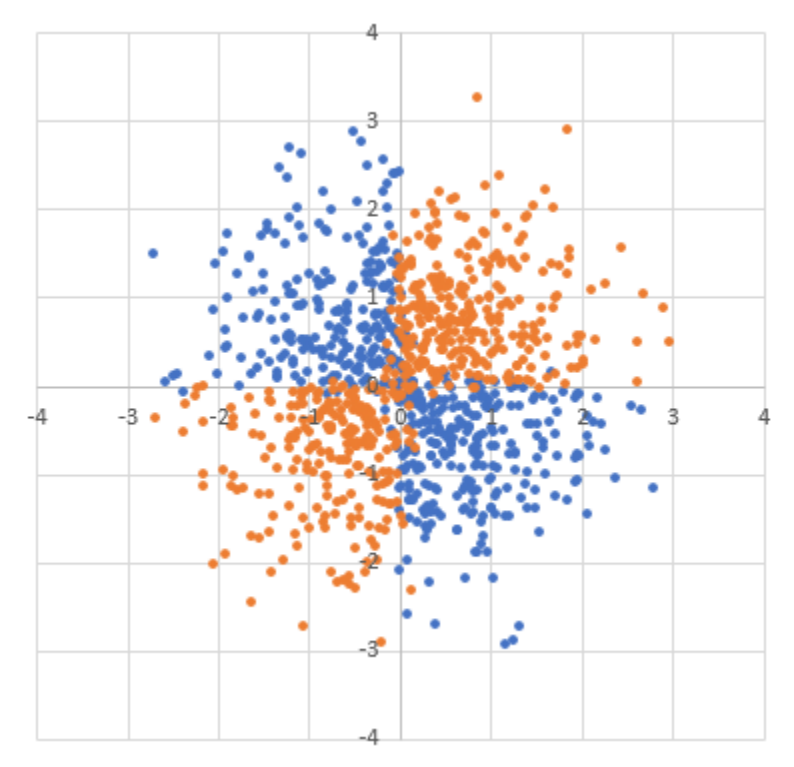

In this tutorial, we construct a 2-layers (input-hidden-output) perceptron to solve this problem. The whole model formulation is:

$$
y := \tanh(W_{hy}h + b_y),
$$
  

$$
h := \tanh(W_{xh}x + b_h),
$$

where  $y \in \mathbb{R}$  is an output value to be fit to  $f(x_1, x_2), \, \boldsymbol{x} := (x_1 \ x_2)^{\top} \in \mathbb{R}^2$  is an input vector,  $\boldsymbol{h} \in \mathbb{R}^N$  represents the N-dimentional *hidden state* of the network. There are also 4 free parameters: 2 matrices  $W_{hy} \in \mathbb{R}^{1 \times N}$  and  $W_{xh} \in \mathbb{R}^{N \times 2}$ , and 2 bias (column) vectors  $b_y \in \mathbb{R}$  and  $b_h \in \mathbb{R}^N$ .

## **2.1.2 Include and Initialization**

primitiv requires you to include primitiv/primitiv.h before using any features in the source code. All features in primitiv is enabled by including this header (available features are depending on specified *[options while building](#page-79-0)*).

primitiv/primitiv.h basically may not affect the global namespace, and all features in the library is declared in the primitiv namespace. But for brevity, we will omit the primitiv namespace in this tutorial using the using namespace directives. Please pay attention to this point when you reuse these snippets.

```
#include <iostream>
#include <vector>
#include <primitiv/primitiv.h>
using namespace std;
using namespace primitiv;
int main() {
  // All code will be described here.
  return 0;
}
```
Before making our network, we need to create at least two objects: Device and Graph. Device objects specifies an actual computing backends (e.g., usual CPUs, CUDA, etc.) and memory usages for these backends. If you installed primitiv with no build options, you can initialize only primitiv::devices::Naive device object. Graph objects describe a temporary computation graph constructed by your code and provides methods to manage their graphs.

```
devices::Naive dev;
Graph g;
// "Eigen" device can be enabled when -DPRIMITIV_USE_EIGEN=ON
//devices::Eigen dev;
// "CUDA" device can be enabled when -DPRIMITIV_USE_CUDA=ON
//devices::CUDA dev(gpu_id);
```
Note that Device and Graph is not a singleton; you can also create any number of Device/Graph objects if necessary (even multiple devices share the same backend).

After initializing a Device and a Graph, we set them as the **default device/graph** used in the library.

```
Device::set_default(dev);
Graph::set_default(g);
```
For now, it is enough to know that these are just techniques to reduce coding efforts, and we don't touch the details of ths function. For more details, please read the *[document about default objects](#page-24-1)*.

### **2.1.3 Specifying Parameters and an Optimizer**

Our network has 4 parameters described above:  $W_{xh}$ ,  $b_h$ ,  $W_{hy}$  and  $b_y$ . We first specify these parameters as Parameter objects:

```
constexpr unsigned N = 8;
Parameter pw_xh({N, 2}, initializers::XavierUniform());
Parameter pb_h({N}, initializers::Constant(0));
```

```
Parameter pw_hy(\{1, N\}, initializers::XavierUniform());
Parameter pb_y({}), initializers::Constant(0));
```
Parameter objects basically take two arguments: *shape* and *initializer*. Shapes specify actual volume (and number of free variables) in the parameter, and initializer gives initial values of their variables. Above code uses the [Xavier](http://proceedings.mlr.press/v9/glorot10a) [\(Glorot\) Initializer](http://proceedings.mlr.press/v9/glorot10a) for matrices, and the constant 0 for biases.

Next we initialize an  $\Phi$ timizer object and register all parameters to train their values. We use simple SGD optimizer for now:

```
constexpr float learning_rate = 0.1;
optimizers::SGD opt(learning_rate);
opt.add(pw_xh, pb_h, pw_hy, pb_y);
```
### **2.1.4 Writing the Network**

primitiv adopts the define-by-run style for writing neural networks. Users can write their own networks as usual C++ functions. Following code specifies the network described the above formulation using a lambda functor which takes and returns Node objects:

```
// 2-layers feedforward neural network
// 'x' should be with 'Shape({2}, B)auto feedforward = [&](const Node &x) {
 namespace F = primitiv::functions;const Node w_xh = F::parameter<Node>(pw_xh); // Shape({N, 2})
 const Node b_h = F::parameter<Node>(pb_h); // Shape({N})
 const Node w_hy = F::parameter<Node>(pw_hy); // Shape({1, N})
 const Node b_y = F::parameter<Node>(pb_y); // Shape({})
 const Node h = F::tanh(F::mathrm{m}l(w_xh, x) + b_h); // Shape({N}, B)
 return F::tanh(F::matmul(w_hy, h) + b_y); // Shape({}, B)
};
```
Node objects represent an virtual results of network calculations which are returned by functions declared in the primitiv::functions namespace and can be used as an argument of their functions. Each Node has a *shape*, which represents the volume and the size of the minibatch of the Node. primitiv encapsulates the treatment of minibatches according to the *[minibatch broadcasting rule](#page-19-0)*, and users can concentrate on writing the network structure without considering actual minibatch sizes.

We also describe a loss function about our network:

```
// Network for the squared loss function.
// `y` is that of returned from `feedforward()`
\frac{1}{\sqrt{2}} it should be with `Shape({}, B) `
auto squared_loss = [](const Node &y, const Node &t) {
 namespace F = primitive: functions;
  const Node diff = y - t; \frac{1}{2} // Shape({}, B)
  return F::batch::mean(diff * diff); // Shape(\{\})};
```
Also, we write the network to generate input data from above DataSource class:

```
constexpr float data_sd = 1.0;
constexpr float noise_sd = 0.1;
DataSource data_source(data_sd, noise_sd);
auto next_data = [&](unsigned minibatch_size) {
```

```
std::vector<float> data;
 std::vector<float> labels;
 for (unsigned i = 0; i < minibatch size; ++i) {
   float x1, x2, t;
   std:ite(x1, x2, t) = data\_source();
   data.emplace_back(x1);
   data.emplace_back(x2);
   labels.emplace_back(t);
 }
 namespace F = primitive:functions;return std::make_tuple(
     F::input<Node>(Shape({2}, minibatch_size), data), \frac{1}{2} // input data `x`
     F::input<Node>(Shape({}, minibatch_size), labels)); // label data `t`
};
```
primitiv::functions::input takes *shape* and actual data (as a vector<float>) to make a new Node object. The order of data should be the column-major order, and the minibatch is treated as the *last dimension* w.r.t. the actual data. For example, the Node with Shape  $({2, 2}, 3)$  has 12 values:

$$
\left(\begin{array}{cc} a_1 & b_1 \\ c_1 & d_1 \end{array}\right), \left(\begin{array}{cc} a_2 & b_2 \\ c_2 & d_2 \end{array}\right), \left(\begin{array}{cc} a_3 & b_3 \\ c_3 & d_3 \end{array}\right)
$$

and the actual data should be ordered as:

$$
a_1, c_1, b_1, d_1, a_2, c_2, b_2, d_2, a_3, c_3, b_3, d_3
$$

### **2.1.5 Writing the Training Loop**

Now we can perform actual training loop of our network:

```
for (unsigned epoch = 0; epoch < 100; ++epoch) {
 // Initializes the computation graph
 g.clear();
 // Obtains the next data
 Node x, t;
 std::tie(x, t) = next_data(1000);
 // Calculates the network
 const Node y =  feedforward(x);
 // Calculates the loss
 const Node loss = squared_loss(y, t);
 std::cout << epoch << ": train loss=" << loss.to_float() << std::endl;
 // Performs backpropagation and updates parameters
 opt.reset_gradients();
 loss.backward();
 opt.update();
}
```
Above code uses Node.to\_float(), which returns an actual single value stored in the Node (this function can be used only when the Node stores just one value).

You may get following results by running whole code described above (results may change randomly every time you launch the program):

0: loss=1.17221 1: loss=1.07423 2: loss=1.06282 3: loss=1.04641 4: loss=1.00851 5: loss=1.01904 6: loss=0.991312 7: loss=0.983432 8: loss=0.9697 9: loss=0.97692 ...

### **2.1.6 Testing**

Additionally, we launch a *test* process using a fixed data points in every 10 epochs:

- $\bullet$   $(1,1) \mapsto 1$
- $\bullet$   $(-1,1) \mapsto -1$
- $(-1, -1) \mapsto 1$
- $(1, -1) \mapsto -1$

```
for (unsigned epoch = 0; epoch < 100; ++epoch) {
  //
 // Training process written in the previous code block
 //
 if (epoch % 10 == 9) {
   namespace F = primitive:functions;const Node test_x = F::input<Node>(Shape({2}, 4), {1, 1, -1, 1, -1, -1, 1, -1});
   const Node test_t = F::input<Node>(Shape({}, 4), {1, -1, 1, -1});
   const Node test_y = feedforward(test_x);
   const Node test_loss = squared_loss(test_y, test_t);
   std:: cout << "test results:";
   for (float val : test_y.to_vector()) {
     std::cout << ' ' << val;
    }
   std::cout << "\ntest loss: " << test_loss.to_float() << std::endl;
 }
}
```
where Node.to\_vector() returns all values stored in the Node.

Finally, you may get like below:

```
...
8: loss=0.933427
9: loss=0.927205
test results: 0.04619 -0.119208 0.0893511 -0.149148
test loss: 0.809695
10: loss=0.916669
11: loss=0.91744
...
18: loss=0.849496
19: loss=0.845048
test results: 0.156536 -0.229959 0.171106 -0.221599
```

```
test loss: 0.649342
20: loss=0.839679
21: loss=0.831217
...
```
We can see that the test results approaches correct values and the test loss becomes small by proceeding the training process.

# CHAPTER 3

# Library Designs

<span id="page-18-0"></span>This section describes concepts and designs of primitiv.

# <span id="page-18-1"></span>**3.1 Headers, Library Files and Compilation**

### **3.1.1 Compile Options**

primitiv is written in C++11. Users must specify appropriate compiler options to enable the C++11 specification. In most GCC-like compilers, -std=c++11 option can be used for this purpose.

## **3.1.2 Install Paths**

primitiv is installed according to the usual process of CMake. In most UNIX-like systems, all files required to use primitiv is installed into /usr/local by default. Users can changethe this location using CMAKE\_INSTALL\_PREFIX standard option of CMake.

After installation, the install location should have at least following files:

```
PREFIX/include/primitiv/primitiv.h
                       / ... (other files)
                       /c/api.h
                         / ... (other files)
      /lib/libprimitiv.so
```
## **3.1.3 Header Files**

All C++ header files of primitiv is placed in the PREFIX/include/primitiv directory. primitiv.h is a useful header to include all features of primitiv installed onto your machine. Whether some features (e.g. CUDA device class) can be used or not is represented as the macros defined in config.h

PREFIX/include/primitiv/c directory stores C-language API headers used by some bindings between other languages. c/api.h can be used similarly with primitiv.h to include all the features available through C APIs.

If the PREFIX directory is specified as an root of the include paths, you can include these header files like following:

```
#include <primitiv/primitiv.h>
#include <primitiv/c/api.h>
```
### **3.1.4 Library Files**

PREFIX/lib directory has libprimitiv.so shared object file. Users should link this file when compiling your own code using primitiv.

If the PREFIX directory is specified as an root of the library paths, you can link libprimitiv.so like following:

```
cc -std=c++11 your_source.cc -lprimitiv
```
# <span id="page-19-0"></span>**3.2 Shapes and Operation Rules**

#### **3.2.1 Shapes**

Node, Tensor and Parameter objects have a Shape which describes actual appearances of inner data of those objects.

Shape consists of two elements: *dimension* and *minibatch size*. Dimensions are the list of integers which describes volumes of each axis. For example, following code creates new Shape descriptors of a *scalar*, a *column vector*, a *matrix* and a *image* used in CNN functions:

```
using primitiv::Shape;
// Creating Shape of scalars.
const Shape scalar1({});
const Shape scalar2 {};
const Shape scalar3;
// Creating Shape ov 3-dimentional column vectors.
const Shape vector1({3});
const Shape vector2 {3};
// Creating Shape of 3x2 matrices.
const Shape matrix1({3, 2}); // {rows, columns}
const Shape matrix2 {3, 2};
// Creating Shape of the image.
const Shape image1({256, 256, 3}); // {width1, width2, channel}
// Shapes with the minibatch size 64.
const Shape scalar_minibatched({}, 64);
const Shape vector_minibatched({3}, 64);
const Shape matrix_minibatched({3, 2}, 64);
const Shape image_minibatched({256, 256, 3}, 64);
```
Two Shapes can be compared using  $==$  and  $!=$  operators:

```
using primitiv::Shape;
using namespace std;
const Shape shape1 {3, 2};
const Shape shape2 {3, 2};
const Shape shape3 {3, 3};
const Shape shape4({3, 2}, 64);
cout << boolalpha;
cout \langle\langle (shape1 == shape2) \langle\langle endl; // true
cout \ll (shape1 == shape3) \ll endl; // false
cout \langle\langle (shape1 == shape4) \langle\langle endl; // false
```
primitiv does not distinguish shapes by the number of dimensions. All Shapes with smaller number of dimensions are completely *compatible* with Shapes with arbitrary bigger number of dimensions with the size of excessive dimensions 1:

```
using primitiv::Shape;
using namespace std;
const Shape scalar1 {};
const Shape scalar2 {1, 1, 1, 1};
const Shape vector1 {3};
const Shape vector2 {3, 1}; // This looks also a 3x1 matrix.
const Shape matrix1 {3, 2};
const Shape matrix2 {3, 2, 1}; // This looks also a 3x2 image with 1 channel.
cout << boolalpha;
cout \ll (scalar1 == scalar2) \ll endl; // true
cout \ll (vector1 == vector2) \ll endl; // true
cout \langle\langle (matrix1 == matrix2) \langle\langle endl; // true
```
### **3.2.2 Minibatch Broadcasting**

All functions that take 2 or more Nodes or Tensors applies following rules:

- 1. If the shapes of two variables have the same minibatch size, the function performs independently for each data in the minibatch.
- 2. If at least one shape of a variable has no minibatch (= minibatch size 1), the function broadcasts values to the minibatch size of the opposite side.
- 3. Otherwise, the function generates an error.
- 4. Functions that take more than 2 Nodes or Tensors perform above rules recursively.

Following examples shows how these rules work.

```
using primitiv::Node;
namespace F = primitive:functions;const Node a = F::input<Node>(Shape({}, 3), {1, 2, 3});
Node b = F: \text{input} \leq Node>(Shape({}, 3), {4, 5, 6});
Node y = a + b; // values: 5, 7, 9
```

```
b = F: : input < Node>(\{\}, \{4\});
y = a + b; // values: 5, 6, 7
y = b + a; // values: 5, 6, 7
b = F: : input < Note> Shape({}, 2), {4, 5});
y = a + b; // Error: different minibatch sizes: 3 and 2.
y = b + a; // Error: different minibatch sizes: 2 and 3.
b = F: : input < Node>(\{\}, \{\{4\})\};
const Node c = F::input(Shape({}, 3), {5, 6, 7});
y = F:concat({a, b, c}, 0); // values: [1, 4, 5], [2, 4, 6], [3, 4, 7]
```
# **3.2.3 Scalar Operations**

Elementwise binary operations such as **arithmetic operations** (operator+, operator-, operator\* and  $operator()$  and exponentation (primitiv::functions::pow) supports the calculation between an arbitrary and scalar shapes. If a shape of one operand is a scalar, these functions broadcast the scalar value to all elements in the opposite side:

```
using primitiv::Node;
namespace F = primitive:functions;const Node a = F::input<Node>({3}, {1, 2, 3});
const Node b = F: : input < Node>(1), {4});
Node y = a + b; // values: [5, 6, 7]
y = a - b; // values: [-3, -2, -1]y = b - a; // values: [3, 2, 1]
```
# <span id="page-21-0"></span>**3.3 Nodes and Tensors**

## **3.3.1 Nodes**

primitiv has two different classes to calculate newral networks: Node and Tensor. Nevertheless the basic usage of these classes are identical, the inner behavior of them is essentially different.

A Node object behaves a reference to an intermediate result of the network. Each Node object corresponds a Device object that represents the phisical location of the calculated data, and a Graph object that the intermediate result belongs to. Node objects contain only a few information to identify the corresponding intermediate result in the Graph object, and have interfaces to communicate the Graph object to obtain actual data. Copying Node objects is typically a light operation.

### **Lazy Evaluation**

Alithmetic operators between Node objects and functions defined in the primitiv:: functions namespace register a new operation to the Graph object, and return a new Node object representing the result of the new operation. Actual calculation of each operation is postponed until the values are actually required. Once the operation is performed, the resulting values will be cached in the Graph object to prevent duplicated calculation.

Following examples show how Node objects work:

```
using namespace primitiv;
namespace F = primitiv::functions;// Creating a `Node` object with no information: it does not point to any
// existing data.
const Node n0;
// Creating a `Device` and a `Graph` and setting them as the defaults.
devices::Naive dev;
Device::set_default(dev);
Graph g;
Graph::set_default(g);
// Creating two `Node` objects as the data sources of the computation graph.
const Node n1 = F::input<Node>({3}, {1, 2, 3});
const Node n2 = F: : input < Node>(3), {1, 1, 1});
// Creating a new `Node` object representing the result of some operations.
const Node n3 = n1 + n2;
const Node n33 = F: tanh(n1);
// Copying a `Node` object.
// This operation does not yield copying phisical results.
const Node n4 = n3;
// Obtaining the actual results corresponding to a `Node` object.
// The `n1 + n2` operation will be actually performed here.
// And n33 is not calculated because it is not necessary to calculate `n4`.
const std::vector<float> values4 = n4.to\_vector(); // \{2, 3, 4\}// Defining an additional operation.
const Node n5 = n4 + F::input<Node>({3}, {3, 2, 1});
// Obtaining the result.
// The value represents (n1 + n2) + (3, 2, 1), but the actual calculation
// will prevent the `n1 + n2` operation, and use the cached values of `n4`.
const std::vector<float> values5 = n5.to\_vector(); // \{5, 5, 5\}
```
#### **Executing Backpropagation**

Node object can perform the backpropagation. Unlike the *forward* operations described above, results of the backpropagation (*gradients* corresponding to Node objects) will be discarded whenever it is no longer used. To execute the backpropagation from a specified Node object (typically the Node representing the *sum of loss values*), users should call the Node::backward() function:

```
using namespace primitiv;
namespace F = primitive:functions;devices::Naive dev;
Device::set_default(dev);
Graph g;
Graph::set_default(g);
// Creating the graph with a `Parameter`.
Parameter p({3}, {0, 0, 0});
const Node w = F: : parameter(p);
```

```
const Node x = F: input({3}, {1, 2, 3});
const Node y = w * x; // Elementwise multiplication
// Initializes the gradients of parameters.
p.reset_gradient();
const std::vector grad1 = y.gradient().to_vector(); // \{0, 0, 0\}// Executing the backpropagation.
y.backward();
// All gradient values are disposed before arriving here.
const std::vector grad2 = y.gradient().to_vector(); // {1, 2, 3}
```
### **3.3.2 Tensor**

Tensor class is another interface to calculate networks using similar interface with Node. Unlike the Node objects, Tensor objects hold actual resulting values of corresponding operations, and the calculation will be performed at the same time as creating new Tensor objects. Additionally, Tensor objects can not perform the backpropagation because they do not record the history of calculation.

Instead of these disadvantages, Tensor objects do not consume more memory than actual existence of all Tensor objects at the time, and do not yield any overhead of constructing computation graphs. Users can use Tensor instead of Node when users do not need the gradient information (e.g., testing trained models).

Following examples show how the Tensor objects work:

```
using namespace primitiv;
namespace F = primitive:functions;// Creating a `Tensor` object with no information: it does not point to any
// existing data.
const Tensor t0;
// Creating a `Device` and setting it as the default.
// `Tensor` objects do not require the `Graph` object.
devices::Naive dev;
Device::set_default(dev);
// Creating two `Tensor` objects with their own data.
const Tensor t1 = F: : input \leq Tensor > ({3}, {1, 2, 3});
const Tensor t2 = F:: input<Tensor>({3}, {1, 1, 1});
// Creating a new `Tensor` object representing the result of some operations.
// The operations will be performed as soon as these statements are evaluated.
// And `t3` and `t33` hold their own values internally.
const Tensor t3 = t1 + t2;
const Tensor t33 = F::tanh(t1);// Copying a `Tensor` object.
// This operation basically does not yield a large overhead.
// `n3` and `n4` shares the inner memory while they refers the same values.
const Tensor t4 = t3;
// Obtaining the inner values from a `Tensor` object.
const std::vector<float> values4 = n4.to_vector(); // {2, 3, 4}
```
# <span id="page-24-0"></span>**3.4 Devices**

TBD.

# <span id="page-24-1"></span>**3.5 Default Device and Graph**

TBD.

# <span id="page-24-2"></span>**3.6 Training**

TBD.

# <span id="page-24-3"></span>**3.7 Models**

TBD.

# <span id="page-24-4"></span>**3.8 Saving and Loading**

TBD.

# CHAPTER 4

# primitiv Reference

<span id="page-26-0"></span>This section contains low-level information about primitiv.

# <span id="page-26-1"></span>**4.1 primitiv API Reference**

## **4.1.1 Devices**

### **Base Class**

```
class primitiv::Device
     Interface of the Tensor provider.
```
Inherits from primitiv::mixins::DefaultSettable< Device >, primitiv::mixins::Nonmovable< Device >

Subclassed by *[primitiv::devices::CUDA](#page-29-0)*, *[primitiv::devices::Eigen](#page-28-0)*, *[primitiv::devices::Naive](#page-28-1)*, *[primi](#page-30-0)[tiv::devices::OpenCL](#page-30-0)*

### **Public Types**

```
enum DeviceType
    Device type.
    Values:
    GROUP_FILTER = 0xffff0000
    GROUP_CPU = 0x00000000
    CPU = 0x00000000
    NAIVE = 0x00000000
    EIGEN = 0x00000001
    GROUP_CUDA = 0x00010000
```
 $CUDA = 0x00010000$ **GROUP** OPENCL =  $0x00020000$ 

**OPENCL** = 0x00020000

#### **Public Functions**

```
virtual void dump_description() const = 0
    Prints device description to stderr.
```
**virtual** *[DeviceType](#page-26-3)* **type**() **const** = 0 Retrieves the type of the device.

Return A DeviceType value.

*[Tensor](#page-76-0)* **new\_tensor\_by\_constant**(**const** *[Shape](#page-74-0)* &*shape*, float *k*) Provides a new *[Tensor](#page-76-0)* object with same-value elements.

Return A new *[Tensor](#page-76-0)* object.

#### Parameters

- shape: *[Shape](#page-74-0)* of the tensor.
- k: Constant to initialize elements.

*[Tensor](#page-76-0)* **new\_tensor\_by\_array**(**const** *[Shape](#page-74-0)* &*shape*, **const** float *values*[]) Provides a new *[Tensor](#page-76-0)* object with specific values.

Return A new *[Tensor](#page-76-0)* object.

#### Parameters

- shape: *[Shape](#page-74-0)* of the tensor.
- values: Pointer to array of internal values.

*[Tensor](#page-76-0)* **new\_tensor\_by\_vector**(**const** *[Shape](#page-74-0)* &*shape*, **const** std::vector<float> &*values*) Provides a new *[Tensor](#page-76-0)* object with specific values.

Return A new *[Tensor](#page-76-0)* object.

#### **Parameters**

- shape: *[Shape](#page-74-0)* of the tensor.
- values: List of internal values.

#### *[Tensor](#page-76-0)* **copy\_tensor**(**const** *[Tensor](#page-76-0)* &*x*)

Copies the tensor to this device with allocating a new memory.

Return Copied tensor.

**Remark** The value of  $x$  is always duplicated, and the internal memory of the resulting tensor becomes always different from  $x$  even if  $x$ . device () is same as this.

#### **Parameters**

- x: A tensor to be copied.
- void **inplace\_multiply\_const**(float *k*, *[Tensor](#page-76-0)* &*x*) Directly multiplies all elements by a constant.

#### **Parameters**

- k: A constant to multiply.
- x: A tensor to be updated.

#### void **inplace\_add**(**const** *[Tensor](#page-76-0)* &*x*, *[Tensor](#page-76-0)* &*y*)

Directly adds the first tensor to the second tensor.

**Remark** This method keeps the shape of  $y$ , and the behavior is conditioned according to the batch size of y and x: y.shape == x.shape:  $y \leftarrow x$  y.shape == 1:  $y \leftarrow b$  batch\_sum(x) x.shape == 1:  $y \leftarrow$ batch\_broadcast(x) otherwise: error.

#### **Parameters**

- x: A tensor to add.
- y: A tensor to be udpated.

void **inplace\_subtract**(**const** *[Tensor](#page-76-0)* &*x*, *[Tensor](#page-76-0)* &*y*)

Directly subtracts the first tensor from the second tensor.

Remark The batch broadcasting behavior of this method is same as that of inplace\_add.

#### **Parameters**

- x: A tensor to subtract.
- y: A tensor to be updated.

#### **Inherited Classes**

<span id="page-28-1"></span>**class** primitiv::devices::**Naive**

*[Device](#page-26-2)* class for the naive function implementations on CPU.

Inherits from *[primitiv::Device](#page-26-2)*

#### **Public Functions**

**Naive**() Creates a *[Naive](#page-28-1)* object.

**Naive**(std::uint32\_t *seed*) Creates a *[Naive](#page-28-1)* object.

#### **Parameters**

• seed: The seed value of internal random number generator.

void **dump\_description**() **const** Prints device description to stderr.

*[Device](#page-26-2)*::*[DeviceType](#page-26-3)* **type**() **const** Retrieves the type of the device.

Return A DeviceType value.

<span id="page-28-0"></span>**class** primitiv::devices::**Eigen** *[Device](#page-26-2)* class for the Eigen3 backend.

Inherits from *[primitiv::Device](#page-26-2)*

### **Public Functions**

#### **Eigen**()

Creates a *[Eigen](#page-28-0)* object.

**Eigen**(std::uint32\_t *seed*) Creates a *[Eigen](#page-28-0)* object.

#### **Parameters**

• seed: The seed value of internal random number generator.

void **dump\_description**() **const** Prints device description to stderr.

*[Device](#page-26-2)*::*[DeviceType](#page-26-3)* **type**() **const** Retrieves the type of the device.

Return A DeviceType value.

```
class primitiv::devices::CUDA
    Device class for CUDA.
```
Inherits from *[primitiv::Device](#page-26-2)*

#### **Public Functions**

**CUDA**(std::uint32\_t *device\_id*) Creates a new *[CUDA](#page-29-0)* device.

Remark The random number generator is initialized using std:: random\_device.

#### Parameters

• device\_id: ID of the physical GPU.

**CUDA**(std::uint32\_t *device\_id*, std::uint32\_t *rng\_seed*) Creates a new *[CUDA](#page-29-0)* device.

#### **Parameters**

- device\_id: ID of the physical GPU.
- rng\_seed: The seed value of the random number generator.

#### void **dump\_description**() **const**

Prints device description to stderr.

#### *[Device](#page-26-2)*::*[DeviceType](#page-26-3)* **type**() **const**

Retrieves the type of the device.

Return A DeviceType value.

#### **Public Static Functions**

**static** std::uint32\_t **num\_devices**() Retrieves the number of active hardwares.

Return Number of active hardwares.

**static** void **assert\_support**(std::uint32\_t *device\_id*) Checks whether the device corresponding to the specified ID is supported.

#### **Parameters**

• device\_id: *[Device](#page-26-2)* ID to check.

#### **Exceptions**

• primitiv::Error: This class does not support the specified device.

**static** bool **check\_support**(std::uint32\_t *device\_id*)

Checks whether the device corresponding to the specified ID is supported.

Return true if this class supports the specified device, false otherwise.

#### **Parameters**

• device\_id: *[Device](#page-26-2)* ID to check.

<span id="page-30-0"></span>**class** primitiv::devices::**OpenCL**

*[Device](#page-26-2)* class for *[OpenCL](#page-30-0)*.

Inherits from *[primitiv::Device](#page-26-2)*

#### **Public Functions**

**OpenCL**(std::uint32\_t *platform\_id*, std::uint32\_t *device\_id*) Creates a new *[OpenCL](#page-30-0)* device.

#### Parameters

- platform\_id: Platform ID.
- device\_id: *[Device](#page-26-2)* ID on the selected platform.

**OpenCL**(std::uint32\_t *platform\_id*, std::uint32\_t *device\_id*, std::uint32\_t *rng\_seed*) Creates a new *[OpenCL](#page-30-0)* device.

#### **Parameters**

- platform\_id: Platform ID.
- device\_id: *[Device](#page-26-2)* ID on the selected platform.
- rng\_seed: Seed value of the random number generator.

#### void **dump\_description**() **const**

Prints device description to stderr.

#### *[Device](#page-26-2)*::*[DeviceType](#page-26-3)* **type**() **const**

Retrieves the type of the device.

Return A DeviceType value.

#### **Public Static Functions**

<span id="page-30-1"></span>**static** std::uint32\_t **num\_platforms**() Retrieves the number of active platforms.

Return Number of active platforms.

**static** std::uint32\_t **num\_devices**(std::uint32\_t *platform\_id*) Retrieves the number of active devices on the specified platform.

Return Number of active devices.

#### **Parameters**

• platform\_id: Platform ID. This value should be between 0 to *[num\\_platforms\(\)](#page-30-1)* - 1.

**static** void **assert\_support**(std::uint32\_t *platform\_id*, std::uint32\_t *device\_id*) Checks whether the device corresponding to the specified IDs is supported.

#### Parameters

- platform\_id: Platform ID to check.
- device\_id: *[Device](#page-26-2)* ID to check.

#### Exceptions

- primitiv::Error: This class does not support the specified device.
- **static** bool **check\_support**(std::uint32\_t *platform\_id*, std::uint32\_t *device\_id*) Checks whether the device corresponding to the specified ID is supported.

Return true if this class supports the specified device, false otherwise.

#### **Parameters**

- platform id: Platform ID to check.
- device\_id: *[Device](#page-26-2)* ID to check.

### **4.1.2 Functions**

This page describes the basic/composite functions implemented in primitiv. They return a template type  $Var$ , and take 0 or more number of references of Var as their arguments. Var becomes either Node or Tensor according to the usage:

```
primitiv::Node x = ...;
primitiv::Tensor w = ...;
auto y = \text{primitive:} functions:: tanh (x); // `y` becomes a `Node`.
auto u = \text{primitive::functions::exp(w)}; // `u` becomes a `Tensor`.
```
If the function has no argument with type Var, you must specify the template argument appropriately:

```
auto x = \text{primitive}: functions:: input<Node>(\ldots); // `x` becomes a `Node`.
auto w = primitiv::functions::parameter<Tensor>(...); // `w` becomes a `Tensor`.
```
**namespace** primitiv::**functions**

### **Functions**

```
template <typename Var>
type_traits::Identity<Var> positive(const Var &x)
     Applies a unary + operation. This function does not change any values of the argument, and returns a
     copy of it.
```
**Return** A variable representing  $+x$ .

**Parameters** 

•  $x$ : A variable representing an argument  $x$ .

#### **template** <**typename** Var>

type\_traits::Identity<Var> **negative**(**const** Var &*x*)

Applies a unary − operation.

Return A variable representing  $-x$ .

#### Parameters

•  $x$ : A variable representing an argument  $x$ .

#### **template** <**typename** Var>

type\_traits::Identity<Var> **add**(**const** Var &*x*, float *k*)

Applies an elementwise addition between a variable and a constant.

**Return** A variable representing  $x + k$ .

#### **Parameters**

- $x$ : A variable representing an argument  $x$ .
- k: A constant  $k$ .

#### **template** <**typename** Var>

type\_traits::Identity<Var> **add**(float *k*, **const** Var &*x*)

Applies an elementwise addition between a constant and a variable.

**Return** A variable representing  $k + x$ .

#### **Parameters**

- k: A constant  $k$ .
- $x$ : A variable representing an argument  $x$ .

#### **template** <**typename** Var>

type\_traits::Identity<Var> **add**(**const** Var &*a*, **const** Var &*b*) Applies an elementwise addition between two variables.

**Return** A variable representing  $a + b$ .

#### **Parameters**

- a: A variable representing an argument  $a$ .
- b: A variable representing an argument  $b$ .

#### **template** <**typename** Var>

type\_traits::Identity<Var> **subtract**(**const** Var &*x*, float *k*)

Applies an elementwise subtraction between a variable and a constant.

**Return** A variable representing  $x - k$ .

#### **Parameters**

- $x$ : A variable representing an argument  $x$ .
- k: A constant  $k$ .

#### **template** <**typename** Var>

type\_traits::Identity<Var> **subtract**(float *k*, **const** Var &*x*)

Applies an elementwise subtraction between a constant and a variable.

**Return** A variable representing  $k - x$ .

#### **Parameters**

• k: A constant  $k$ .

•  $x$ : A variable representing an argument  $x$ .

#### **template** <**typename** Var>

type\_traits::Identity<Var> **subtract**(**const** Var &*a*, **const** Var &*b*)

Applies an elementwise subtraction between two variables.

**Return** A variable representing  $a - b$ .

#### Parameters

- a: A variable representing an argument  $a$ .
- b: A variable representing an argument  $b$ .

#### **template** <**typename** Var>

type\_traits::Identity<Var> **multiply**(**const** Var &*x*, float *k*)

Applies an elementwise multiplication between a variable and a constant.

**Return** A variable representing  $x \times k$ .

#### **Parameters**

- $x$ : A variable representing an argument  $x$ .
- k: A constant  $k$ .

#### **template** <**typename** Var>

type\_traits::Identity<Var> **multiply**(float *k*, **const** Var &*x*)

Applies an elementwise multiplication between a constant and a variable.

**Return** A variable representing  $k \times x$ .

#### **Parameters**

- k: A constant  $k$ .
- $x$ : A variable representing an argument  $x$ .

#### **template** <**typename** Var>

type\_traits::Identity<Var> **multiply**(**const** Var &*a*, **const** Var &*b*)

Applies an elementwise multiplication between two variables.

#### **Return** A variable representing  $a \times b$ .

#### **Parameters**

- a: A variable representing an argument  $a$ .
- $\bullet$  b: A variable representing an argument  $b$ .

#### **template** <**typename** Var>

type\_traits::Identity<Var> **divide**(**const** Var &*x*, float *k*)

Applies an elementwise division between a variable and a constant.

#### **Return** A variable representing  $x/k$ .

#### Parameters

- $x$ : A variable representing an argument  $x$ .
- k: A constant  $k$ .

#### **template** <**typename** Var>

type\_traits::Identity<Var> **divide**(float *k*, **const** Var &*x*)

Applies an elementwise division between a constant and a variable.

**Return** A variable representing  $k/x$ .

#### Parameters

- k: A constant  $k$ .
- $x$ : A variable representing an argument  $x$ .

#### **template** <**typename** Var>

```
type_traits::Identity<Var> divide(const Var &a, const Var &b)
```
Applies an elementwise division between two variables.

**Return** A variable representing  $a/b$ .

#### **Parameters**

- a: A variable representing an argument  $a$ .
- b: A variable representing an argument  $b$ .

#### **template** <**typename** Var>

type\_traits::Identity<Var> **pow**(**const** Var &*x*, float *k*)

Applies an elementwise exponentation between a variable and a constant.

**Return** A variable representing  $x^k$ .

#### **Parameters**

- $x$ : A variable representing an argument  $x$ .
- k: A constant  $k$ .

#### **template** <**typename** Var>

type\_traits::Identity<Var> **pow**(float *k*, **const** Var &*x*)

Applies an elementwise exponentation between a constant and a variable.

**Return** A variable representing  $k^x$ .

#### Parameters

- k: A constant  $k$ .
- $x$ : A variable representing an argument  $x$ .

#### **template** <**typename** Var>

type\_traits::Identity<Var> **pow**(**const** Var &*a*, **const** Var &*b*) Applies an elementwise exponentation between two variables.

**Return** A variable representing  $a^b$ .

#### **Parameters**

- a: A variable representing an argument  $a$ .
- $\bullet$  b: A variable representing an argument  $b$ .

#### **template** <**typename** Var>

type\_traits::Identity<Var> **pown**(**const** Var &*x*, std::int32\_t *k*)

Applies an elementwise exponentation between a variable and an integer constant. This function can be applied correctly when x has some negative values.

**Return** A variable representing  $x^k$ .

#### Parameters

- $x$ : A variable representing an argument  $x$ .
- k: An integer constant  $k$ .
- *[Tensor](#page-76-0)* **input\_tensor**(**const** *[Shape](#page-74-0)* &*shape*, **const** std::vector<float> &*data*, *[Device](#page-26-2)* \**dev*) Creates a new *[Tensor](#page-76-0)* from specific shape and data.

Return A new *[Tensor](#page-76-0)*.

#### **Parameters**

- shape: *[Shape](#page-74-0)* of the new *[Tensor](#page-76-0)*.
- data: Inner data of the new *[Tensor](#page-76-0)*. data.size() should be equal to shape.size() and each data is ordered by the column-major order.
- dev: *[Device](#page-26-2)* to manage inner data of the *[Tensor](#page-76-0)*, or nullptr to use the default device.
- *[Node](#page-63-0)* **input\_node**(**const** *[Shape](#page-74-0)* &*shape*, **const** std::vector<float> &*data*, *[Device](#page-26-2)* \**dev*, *[Graph](#page-55-0)* \**g*) Creates a new *[Node](#page-63-0)* from specific shape and data.

#### Return A new *[Node](#page-63-0)*.

#### **Parameters**

- shape: *[Shape](#page-74-0)* of the new *[Node](#page-63-0)*.
- data: Inner data of the new *[Node](#page-63-0)*. data.size() should be equal to shape.size() and each data is ordered by the column-major order.
- dev: *[Device](#page-26-2)* to manage inner data of the *[Node](#page-63-0)*, or nullptr to use the default device.
- g: *[Graph](#page-55-0)* to manage the instance of the *[Node](#page-63-0)*, or nullptr to use the default graph.

#### **template** <**typename** Var>

type\_traits::Identity<Var> **input**(**const** *[Shape](#page-74-0)* &*shape*, **const** std::vector<float> &*data*, *[Device](#page-26-2)* \**dev*)

Creates a new variable from specific shape and data.

Return A new variable.

Remark This function uses the default graph when specifying *[Node](#page-63-0)* as the template variable.

#### **Parameters**

- shape: *[Shape](#page-74-0)* of the new variable.
- data: Inner data of the new variable. data.size() should be equal to shape.size() and each data is ordered by the column-major order.
- dev: *[Device](#page-26-2)* to manage inner data of the variable, or nullptr to use the default device.

#### **template** <**typename** Var>

type\_traits::Identity<Var> **input**(**const** *[Shape](#page-74-0)* &*shape*, **const** std::vector<float> &*data*, *[Device](#page-26-2)*

&*dev*) Creates a new variable from specific shape and data.

Return A new variable.

Remark This function uses the default graph when specifying *[Node](#page-63-0)* as the template variable.

#### Parameters

- shape: *[Shape](#page-74-0)* of the new variable.
- data: Inner data of the new variable. data.size() should be equal to shape.size() and each data is ordered by the column-major order.
- dev: *[Device](#page-26-2)* to manage inner data of the variable.

#### **template** <**typename** Var>

type\_traits::Identity<Var> **input**(**const** *[Shape](#page-74-0)* &*shape*, **const** std::vector<float> &*data*) Creates a new variable from specific shape and data.

#### Return A new variable.

Remark This function always uses the default device, and also uses the default graph when specifying *[Node](#page-63-0)* as the template variable.
### **Parameters**

- shape: *[Shape](#page-74-0)* of the new variable.
- data: Inner data of the new variable. data.size() should be equal to shape.size() and each data is ordered by the column-major order.

*[Tensor](#page-76-0)* **parameter\_tensor**(*[Parameter](#page-69-0)* &*param*)

Creates a new *[Tensor](#page-76-0)* from a specific *[Parameter](#page-69-0)*.

Return A new *[Tensor](#page-76-0)*.

#### **Parameters**

• param: *[Parameter](#page-69-0)* to be associated with the *[Tensor](#page-76-0)*.

*[Node](#page-63-0)* **parameter\_node**(*[Parameter](#page-69-0)* &*param*, *[Graph](#page-55-0)* \**g*) Creates a new *[Node](#page-63-0)* from a specific *[Parameter](#page-69-0)*.

Return A new *[Node](#page-63-0)*.

#### **Parameters**

- param: *[Parameter](#page-69-0)* to be associated with the *[Node](#page-63-0)*.
- g: *[Graph](#page-55-0)* to manage the instance of the *[Node](#page-63-0)*, or nullptr to use the default graph.

#### **template** <**typename** Var>

type\_traits::Identity<Var> **parameter**(*[Parameter](#page-69-0)* &*param*)

Creates a new variable from a specific *[Parameter](#page-69-0)*.

Return A new variable.

Remark This function uses the default graph when specifying *[Node](#page-63-0)* as the template variable.

#### **Parameters**

• param: *[Parameter](#page-69-0)* to be associated with the variable.

# **template** <**typename** Var>

type\_traits::Identity<Var> **copy**(**const** Var &*x*, *[Device](#page-26-0)* \**dev*) Copies a variable onto a specific device.

Return A new variable managed on dev.

# **Parameters**

- x: A variable to be copied.
- dev: *[Device](#page-26-0)* to manage the new variable, or nullptr to use the default device.

#### **template** <**typename** Var>

type\_traits::Identity<Var> **copy**(**const** Var &*x*, *[Device](#page-26-0)* &*dev*)

Copies a variable onto a specific device.

Return A new variable managed on dev.

# **Parameters**

- x: A variable to be copied.
- dev: *[Device](#page-26-0)* to manage the new variable.

# **template** <**typename** Var>

type\_traits::Identity<Var> **copy**(**const** Var &*x*)

Copies a variable onto the default device.

Return A new variable managed on the default device.

#### Parameters

• x: A variable to be copied.

*dim*)

**template** <**typename** Var>

type\_traits::Identity<Var> **pick**(**const** Var &*x*, **const** std::vector<std::uint32\_t> &*ids*, std::uint32\_t

Lookups subplanes according to the specific axis and addresses. This function can be used to an embedding lookup associated with a fixed vocabulary. Following examples show how this function work:

$$
x = \begin{pmatrix} 1 & 4 & 7 \\ 2 & 5 & 8 \\ 3 & 6 & 9 \end{pmatrix},
$$
  
\n
$$
pick(x, [0, 0, 1], 0) = \begin{pmatrix} 1 & 4 & 7 \\ 1 & 4 & 7 \end{pmatrix}, \begin{pmatrix} 1 & 4 & 7 \\ 1 & 4 & 7 \end{pmatrix}, \begin{pmatrix} 2 & 5 & 8 \\ 2 & 5 & 8 \end{pmatrix},
$$
  
\n
$$
pick(x, [1, 2], 1) = \begin{pmatrix} 4 \\ 5 \\ 6 \end{pmatrix}, \begin{pmatrix} 7 \\ 8 \\ 9 \end{pmatrix},
$$
  
\n
$$
pick(x, [0], 2) = \begin{pmatrix} 1 & 4 & 7 \\ 2 & 5 & 8 \\ 3 & 6 & 9 \end{pmatrix}.
$$

The minibatch broadcasting rule is applied between the *[Shape](#page-74-0)* of x and the number of values in ids:

$$
x = \begin{pmatrix} 1 & 4 & 7 \ 2 & 5 & 8 \ 3 & 6 & 9 \end{pmatrix}, \begin{pmatrix} 11 & 14 & 17 \ 12 & 15 & 18 \ 13 & 16 & 19 \end{pmatrix}, \begin{pmatrix} 21 & 24 & 27 \ 22 & 25 & 28 \ 23 & 26 & 29 \end{pmatrix},
$$
  
\n
$$
pick(x, [0], 1) = \begin{pmatrix} 4 \ 5 \ 6 \ 1 \end{pmatrix}, \begin{pmatrix} 14 \ 15 \ 16 \end{pmatrix}, \begin{pmatrix} 24 \ 25 \ 26 \ 26 \end{pmatrix},
$$
  
\n
$$
pick(x, [0, 1, 2], 1) = \begin{pmatrix} 1 \ 2 \ 3 \end{pmatrix}, \begin{pmatrix} 14 \ 15 \ 16 \end{pmatrix}, \begin{pmatrix} 27 \ 28 \ 29 \end{pmatrix}.
$$

# Return A new variable.

# Parameters

- x: A variable representing an original data.
- ids: List of subplane IDs according to the axis dim. Each value must be lower than x. shape()[dim].
- dim: Axis to be processed.

# **template** <**typename** Var>

type\_traits::Identity<Var> **slice**(**const** Var &*x*, std::uint32\_t *dim*, std::uint32\_t *lower*, std::uint32\_t

$$
upper
$$

Extracts a specific range  $(L, U)$  of subplanes along a specific axis. Following examples show how this function work:

$$
x = \begin{pmatrix} 1 & 4 & 7 \\ 2 & 5 & 8 \\ 3 & 6 & 9 \end{pmatrix},
$$
  
\n
$$
slice(x, 0, 0, 1) = \begin{pmatrix} 1 & 4 & 7 \\ 1 & 4 & 7 \\ 5 & 8 \\ 6 & 9 \end{pmatrix},
$$
  
\n
$$
slice(x, 1, 1, 3) = \begin{pmatrix} 4 & 7 \\ 5 & 8 \\ 6 & 9 \\ 3 & 6 & 9 \end{pmatrix},
$$
  
\n
$$
slice(x, 2, 0, 1) = \begin{pmatrix} 1 & 4 & 7 \\ 2 & 5 & 8 \\ 3 & 6 & 9 \end{pmatrix}.
$$

# Return A new variable.

# **Parameters**

- x: A variable representing an original data.
- dim: Axis to be processed.
- lower: Lower bound  $L$  of dim.
- upper: Upper bound  $U$  of dim.

# **template** <**typename** Container>

type\_traits::Reduce<Container> **concat**(**const** Container &*xs*, std::uint32\_t *dim*)

Concatenates multiple variables along specific axis. Following examples show how this function work:

$$
x_1 \qquad := \begin{pmatrix} 1 & 4 & 7 \\ 2 & 5 & 8 \\ 3 & 6 & 9 \end{pmatrix},
$$
  
\n
$$
x_2 \qquad := \begin{pmatrix} 11 & 4 & 17 \\ 12 & 15 & 18 \\ 13 & 16 & 19 \\ 1 & 4 & 7 \\ 2 & 5 & 8 \\ 3 & 6 & 9 \\ 11 & 14 & 17 \\ 12 & 15 & 18 \\ 13 & 16 & 19 \end{pmatrix},
$$
  
\n
$$
\text{concat}([x_1, x_2], 0) \qquad = \begin{pmatrix} 1 & 4 & 7 & 11 & 14 & 17 \\ 2 & 5 & 8 & 12 & 15 & 18 \\ 13 & 16 & 19 & 19 & 16 \\ 3 & 6 & 9 & 13 & 16 & 19 \\ 3 & 6 & 9 & 13 & 16 & 19 \\ 3 & 6 & 9 & 13 & 16 & 19 \end{pmatrix},
$$
  
\n
$$
\text{concat}([x_1, x_2], 2) \qquad = \begin{pmatrix} 1 & 4 & 7 & 11 & 14 & 17 \\ 2 & 5 & 8 & 12 & 15 & 18 \\ 3 & 6 & 9 & 13 & 16 & 19 \\ 3 & 6 & 9 & 9 & 13 & 16 & 19 \end{pmatrix}.
$$

# Return A new variable.

# **Parameters**

- xs: Iterable container of variables. xs must have both begin() and end() functions that return the begin/end iterators.
- dim: Axis to be processed.

# **template** <**typename** Container>

type\_traits::ReducePtr<Container> **concat**(**const** Container &*xs*, std::uint32\_t *dim*)

Same as above, but xs has pointers of variables.

# Return A new variable.

# **Parameters**

- xs: Iterable container of pointers of variables. xs must have both begin() and end() functions that return the begin/end iterators.
- dim: Axis to be processed.

# **template** <**typename** Var>

type\_traits::Identity<Var> **reshape**(**const** Var &*x*, **const** *[Shape](#page-74-0)* &*new\_shape*) Changes the *[Shape](#page-74-0)* of the variable.

# Return A new variable.

- x: A variable with an old *[Shape](#page-74-0)*.
- new\_shape: A new *[Shape](#page-74-0)* to be applied to the new variable. The volume and the minibatch size must be same as that of  $x$ . shape().

#### **template** <**typename** Var>

type\_traits::Identity<Var> **flatten**(**const** Var &*x*)

Changes the *[Shape](#page-74-0)* of the variable to the column vector.

Return A new variable.

### **Parameters**

• x: A variable with an old *[Shape](#page-74-0)*.

### **template** <**typename** Var>

#### type\_traits::Identity<Var> **transpose**(**const** Var &*x*)

Applies a matrix transposition.

Return A new variable representing  $X^{\top}$ .

#### **Parameters**

•  $x: A$  variable representing an argument X. The shape of  $x$  must be either a scalar, a column vector or a matrix.

### **template** <**typename** Var>

type\_traits::Identity<Var> **matmul**(**const** Var &*a*, **const** Var &*b*)

Applies a matrix multiplication between two matrices.

**Return** A new variable representing  $AB$ .

### **Parameters**

- a: A variable representing an argument  $A$ . The shape of a must be either a scalar, a column vector or a matrix.
- b: A variable representing an argument  $B$ . The shape of b must be either a scalar, a column vector or a matrix, and  $b \cdot$  shape()[0] must be equal to a  $\cdot$  shape()[1].

#### **template** <**typename** Var>

type\_traits::Identity<Var> **sqrt**(**const** Var &*x*) Applies an elementwise square root function.

**Return** A variable representing  $\sqrt{x}$ .

# Parameters

•  $x$ : A variable representing an argument  $x$ .

#### **template** <**typename** Var>

type\_traits::Identity<Var> **exp**(**const** Var &*x*)

Applies an elementwise exponential function.

# **Return** A variable representing  $e^x$ .

# Parameters

•  $x$ : A variable representing an argument  $x$ .

# **template** <**typename** Var>

type\_traits::Identity<Var> **log**(**const** Var &*x*)

Applies an elementwise natural logarithm function.

**Return** A variable representing  $ln(x)$ .

# **Parameters**

•  $x$ : A variable representing an argument  $x$ .

### **template** <**typename** Var>

type\_traits::Identity<Var> **tanh**(**const** Var &*x*)

Applies an elementwise hyperbolic tangent function.

**Return** A variable representing  $tanh(x)$ .

# Parameters

•  $x$ : A variable representing an argument  $x$ .

### **template** <**typename** Var>

type\_traits::Identity<Var> **sigmoid**(**const** Var &*x*) Applies an elementwise logistic sigmoid function:

$$
sigmoid(x) := \frac{1}{1 + e^{-x}}.
$$

**Return** A variable representing sigmoid $(x)$ .

# **Parameters**

•  $x$ : A variable representing an argument  $x$ .

**template** <**typename** Var>

```
type_traits::Identity<Var> softplus(const Var &x)
```
Applies an elementwise softplus function:

$$
softplus(x) := \ln(1 + e^x).
$$

**Return** A variable representing softplus $(x)$ .

# **Parameters**

•  $x$ : A variable representing an argument  $x$ .

```
template <typename Var>
```

```
type_traits::Identity<Var> sin(const Var &x)
```
Applies an elementwise sin function.

**Return** A variable representing  $sin(x)$ .

# Parameters

•  $x$ : A variable representing an argument  $x$ .

# **template** <**typename** Var>

type\_traits::Identity<Var> **cos**(**const** Var &*x*)

Applies an elementwise cos function.

**Return** A variable representing  $cos(x)$ .

#### **Parameters**

•  $x$ : A variable representing an argument  $x$ .

### **template** <**typename** Var>

type\_traits::Identity<Var> **tan**(**const** Var &*x*)

Applies an elementwise tangent function.

**Return** A variable representing  $tan(x)$ .

#### **Parameters**

•  $x$ : A variable representing an argument  $x$ .

**template** <**typename** Var>

type\_traits::Identity<Var> **relu**(**const** Var &*x*)

Applies an elementwise rectified linear unit (ReLU) function:

 $ReLU(x) := max(x, 0).$ 

**Return** A variable representing  $ReLU(x)$ .

#### **Parameters**

•  $x$ : A variable representing an argument  $x$ .

**template** <**typename** Var>

type\_traits::Identity<Var> **lrelu**(**const** Var &*x*)

Applies an elementwise leaky ReLU function:

 $LReLU(x) := max(x, 0.01x).$ 

**Return** A variable representing  $LReLU(x)$ .

# Parameters

•  $x$ : A variable representing an argument  $x$ .

**template** <**typename** Var>

type\_traits::Identity<Var> **prelu**(**const** Var &*x*, float *a*)

Applies an elementwise parameterized ReLU function:

$$
\text{PReLU}(x) := \begin{cases} x, & \text{if } x \ge 0, \\ \alpha x, & \text{otherwise.} \end{cases}
$$

**Return** A variable representing  $\text{PReLU}(x)$ .

# **Parameters**

- $x$ : A variable representing an argument  $x$ .
- a: A scaling factor  $\alpha$ .

**template** <**typename** Var>

type\_traits::Identity<Var> **elu**(**const** Var &*x*, float *a*)

Applies an elementwise exponential linear unit (ELU) function:

$$
ELU(x) := \begin{cases} x, & \text{if } x \ge 0, \\ \alpha(e^x - 1), & \text{otherwise.} \end{cases}
$$

**Return** A variable representing  $ELU(x)$ .

#### Parameters

- $x$ : A variable representing an argument  $x$ .
- a: A scaling factor  $\alpha$ .

**template** <**typename** Var>

type\_traits::Identity<Var> **sum**(**const** Var &*x*, std::uint32\_t *dim*)

Applies summation along an axis. Following examples show how this function work:

$$
x := \begin{pmatrix} 1 & 4 & 7 \\ 2 & 5 & 8 \\ 3 & 6 & 9 \end{pmatrix},
$$
  
\n
$$
sum(x, 0) = \begin{pmatrix} 6 & 15 & 24 \\ 6 & 15 & 24 \end{pmatrix},
$$
  
\n
$$
sum(x, 1) = \begin{pmatrix} 12 \\ 15 \\ 18 \end{pmatrix},
$$
  
\n
$$
sum(x, 2) = \begin{pmatrix} 1 & 4 & 7 \\ 2 & 5 & 8 \\ 3 & 6 & 9 \end{pmatrix}.
$$

# Return A new variable.

#### **Parameters**

- x: A variable representing values before reduction.
- dim: Axis to be processed.

#### **template** <**typename** Var>

type\_traits::Identity<Var> **broadcast**(**const** Var &*x*, std::uint32\_t *dim*, std::uint32\_t *size*) Applies broadcasting along an axis. Following examples show how this function work:

$$
x_1 := \begin{pmatrix} 1 & 2 & 3 \\ 1 & 2 & 3 \\ 1 & 2 & 3 \end{pmatrix},
$$
  
\n
$$
broadcast(x_1, 0, 3) = \begin{pmatrix} 1 & 2 & 3 \\ 1 & 2 & 3 \\ 1 & 2 & 3 \end{pmatrix},
$$
  
\n
$$
x_2 := \begin{pmatrix} 1 \\ 2 \\ 3 \\ 3 \end{pmatrix},
$$
  
\n
$$
broadcast(x_2, 1, 3) = \begin{pmatrix} 1 & 1 & 1 \\ 2 & 2 & 2 \\ 3 & 3 & 3 \\ 3 & 3 & 3 \end{pmatrix},
$$
  
\n
$$
broadcast(x_2, 2, 3) = \begin{pmatrix} 1 \\ 2 \\ 2 \\ 3 \end{pmatrix}, \begin{pmatrix} 1 \\ 2 \\ 3 \\ 3 \end{pmatrix}, \begin{pmatrix} 1 \\ 2 \\ 3 \\ 3 \end{pmatrix} \end{pmatrix}.
$$

### Return A new variable.

# **Parameters**

- x: A variable representing values before reduction.
- dim: Axis to be processed.
- size: New size of the axis dim.

#### **template** <**typename** Var>

### type\_traits::Identity<Var> **logsumexp**(**const** Var &*x*, std::uint32\_t *dim*)

Applies a logsumexp reduction along an axis. This function performs similarly to primitiv::functions::sum w.r.t. the axis.

#### Return A new variable.

### **Parameters**

- x: A variable representing values before expansion.
- dim: Axis to be processed.

#### **template** <**typename** Var>

type\_traits::Identity<Var> **log\_softmax**(**const** Var &*x*, std::uint32\_t *dim*)

Applies a softmax operation along an axis, and returns the natural logarithm of resulting values.

#### Return A new variable.

#### Parameters

- x: A variable representing original values.
- dim: Axis to be processed.

### **template** <**typename** Var>

type\_traits::Identity<Var> **softmax**(**const** Var &*x*, std::uint32\_t *dim*)

Applies a softmax operation along an axis.

Return A new variable.

# Parameters

- x: A variable representing original values.
- dim: Axis to be processed.

#### **template** <**typename** Var>

type\_traits::Identity<Var> **softmax\_cross\_entropy**(**const** Var &*x*, **const** Var &*t*, std::uint32\_t

*dim*) Applies a softmax cross entropy function between two variables along an axis.

Return A new variable.

### **Parameters**

- x: A variable representing logit values.
- t: A variable representing ground-truth distribution along the axis dim.
- dim: Axis to be processed.

**template** <**typename** Var>

type\_traits::Identity<Var> **softmax\_cross\_entropy**(**const** Var &*x*, **const** std::vector<std::uint32\_t> &*ids*, std::uint32\_t

$$
dim
$$
)

Applies a softmax cross entropy function between logits and one-hot distributions along an axis.

Return A new variable.

# **Parameters**

- x: A variable representing logit values.
- ids: List of one-hot IDs along the axis dim. Each value must be lower than x. shape()[dim].
- dim: Axis to be processed.

# **template** <**typename** Var>

type\_traits::Identity<Var> **stop\_gradient**(**const** Var &*x*)

Blocks the gradient propagation beyond this function. This function does not modify any values in the input variable, and force to make all gradients 0.

Return A new variable.

# Parameters

• x: A variable representing original values.

#### **template** <**typename** Var>

type\_traits::Identity<Var> **conv2d**(**const** Var &*x*, **const** Var &*w*, std::uint32\_t *padding0*,

std::uint32\_t *padding1*, std::uint32\_t *stride0*, std::uint32\_t *stride1*, std::uint32\_t *dilation0*, std::uint32\_t *dilation1*)

Applies a 2D convolution between two variables.

**Return** A new variable with *[Shape](#page-74-0)*  $[d'_0, d'_1, c_2]$ . The first and second dimension are calculated as following:

$$
d'_i := \frac{d_i + 2 \times \text{padding}_i - (u_i - 1) \times \text{dilation}_i + 1}{\text{stride}_i} + 1.
$$

- x: A variable with *[Shape](#page-74-0)*  $[d_0, d_1, c_1]$ .
- w: A variable with *[Shape](#page-74-0)*  $[u_0, u_1, c_1, c_2]$ .
- padding0: Width of zero-padding along the first axis.
- padding1: Width of zero-padding along the second axis.
- stride0: Stride along the first axis.
- stride1: Stride along the second axis.
- dilation0: Dilation factor along the first axis.
- dilation1: Dilation factor along the second axis.

#### **template** <**typename** Var>

type\_traits::Identity<Var> **max\_pool2d**(**const** Var &*x*, std::uint32\_t *window0*, std::uint32\_t *window1*,

std::uint32\_t *padding0*, std::uint32\_t *padding1*, std::uint32\_t *stride0*, std::uint32\_t *stride1*)

Applies a 2D max-pooling operation.

**Return** A new variable with *[Shape](#page-74-0)*  $[d'_0, d'_1, c]$ . The first and second dimension are calculated as following:

$$
d_i':=\frac{d_i+2\times\operatorname{padding}_i-\operatorname{window}_i}{\operatorname{stride}_i}+1.
$$

#### **Parameters**

- x: A variable with *[Shape](#page-74-0)*  $[d_0, d_1, c]$ .
- window0: Window size along the first axis.
- window1: Window size along the second axis.
- padding0: Width of  $-\infty$  padding along the first axis.
- padding1: Width of  $-\infty$  padding along the second axis.
- stride0: Stride along the first axis.
- stride1: Stride along the second axis.

*[Tensor](#page-76-0)* **constant\_tensor**(**const** *[Shape](#page-74-0)* &*shape*, float *k*, *[Device](#page-26-0)* \**dev*) Creates a new *[Tensor](#page-76-0)* with all values the constant  $k$ .

#### Return A new *[Tensor](#page-76-0)*.

### **Parameters**

- shape: *[Shape](#page-74-0)* of the new *[Tensor](#page-76-0)*.
- k: The constant *k* of values in the *[Tensor](#page-76-0)*.
- dev: *[Device](#page-26-0)* to manage the new *[Tensor](#page-76-0)*, or nullptr to use the default device.

#### *[Node](#page-63-0)* **constant\_node**(**const** *[Shape](#page-74-0)* &*shape*, float *k*, *[Device](#page-26-0)* \**dev*, *[Graph](#page-55-0)* \**g*) Creates a new *[Node](#page-63-0)* with all values the constant k.

#### Return A new *[Node](#page-63-0)*.

#### **Parameters**

- shape: *[Shape](#page-74-0)* of the new *[Node](#page-63-0)*.
- k: The constant *k* of values in the *[Node](#page-63-0)*.
- dev: *[Device](#page-26-0)* to manage the new *[Node](#page-63-0)*, or nullptr to use the default device.
- g: *[Graph](#page-55-0)* to manage the instance of the *[Node](#page-63-0)*, or nullptr to use the default graph.

#### **template** <**typename** Var>

type\_traits::Identity<Var> **constant**(**const** *[Shape](#page-74-0)* &*shape*, float *k*, *[Device](#page-26-0)* \**dev*)

Creates a new variable with all values the constant  $k$ .

# Return A new variable.

Remark This function uses the default graph when specifying *[Node](#page-63-0)* as the template variable.

# Parameters

- shape: *[Shape](#page-74-0)* of the new variable.
- k: The constant  $k$  of values in the variable.
- dev: *[Device](#page-26-0)* to manage the new variable, or nullptr to use the default device.

# **template** <**typename** Var>

type\_traits::Identity<Var> **constant**(**const** *[Shape](#page-74-0)* &*shape*, float *k*, *[Device](#page-26-0)* &*dev*)

Creates a new variable with all values the constant  $k$ .

Remark This function uses the default graph when specifying *[Node](#page-63-0)* as the template variable.

# Parameters

- shape: *[Shape](#page-74-0)* of the new variable.
- k: The constant  $k$  of values in the variable.
- dev: *[Device](#page-26-0)* to manage the new variable.

# **template** <**typename** Var>

type\_traits::Identity<Var> **constant**(**const** *[Shape](#page-74-0)* &*shape*, float *k*)

Creates a new variable with all values the constant  $k$ .

Remark This function always uses the default device, and also uses the default graph when specifying *[Node](#page-63-0)* as the template variable.

# **Parameters**

- shape: *[Shape](#page-74-0)* of the new variable.
- k: The constant  $k$  of values in the variable.

*[Tensor](#page-76-0)* **identity\_tensor**(std::uint32\_t *size*, *[Device](#page-26-0)* \**dev*)

Creates a new *[Tensor](#page-76-0)* with an N-dimensional identity matrix.

# Return A new *[Tensor](#page-76-0)*.

# **Parameters**

- $size: Size N of the matrix in the new *Tensor*.$  $size: Size N of the matrix in the new *Tensor*.$  $size: Size N of the matrix in the new *Tensor*.$
- dev: *[Device](#page-26-0)* to manage the new *[Tensor](#page-76-0)*, or nullptr to use the default device.

*[Node](#page-63-0)* **identity\_node**(std::uint32\_t *size*, *[Device](#page-26-0)* \**dev*, *[Graph](#page-55-0)* \**g*)

Creates a new *[Node](#page-63-0)* with an N-dimensional identity matrix.

# Return A new *[Node](#page-63-0)*.

# Parameters

- $\bullet$  size: Size N of the matrix in the new *[Node](#page-63-0)*.
- dev: *[Device](#page-26-0)* to manage the new *[Node](#page-63-0)*, or nullptr to use the default device.
- g: *[Graph](#page-55-0)* to manage the instance of the *[Node](#page-63-0)*, or nullptr to use the default graph.

# **template** <**typename** Var>

type\_traits::Identity<Var> **identity**(std::uint32\_t *size*, *[Device](#page-26-0)* \**dev*)

Creates a new variable with an  $N$ -dimensional identity matrix.

Return A new variable.

Remark This function uses the default graph when specifying *[Node](#page-63-0)* as the template variable.

#### Parameters

- $size: Size N of the matrix in the new *Node*.$  $size: Size N of the matrix in the new *Node*.$  $size: Size N of the matrix in the new *Node*.$
- dev: *[Device](#page-26-0)* to manage the new variable, or nullptr to use the default device.

#### **template** <**typename** Var>

type\_traits::Identity<Var> **identity**(std::uint32\_t *size*, *[Device](#page-26-0)* &*dev*) Creates a new variable with an  $N$ -dimensional identity matrix.

Return A new variable.

Remark This function uses the default graph when specifying *[Node](#page-63-0)* as the template variable.

#### Parameters

- $size: Size N of the matrix in the new *Node*.$  $size: Size N of the matrix in the new *Node*.$  $size: Size N of the matrix in the new *Node*.$
- dev: *[Device](#page-26-0)* to manage the new variable.

#### **template** <**typename** Var>

type\_traits::Identity<Var> **identity**(std::uint32\_t *size*) Creates a new variable with an  $N$ -dimensional identity matrix.

Return A new variable.

Remark This function always uses the default device, and also uses the default graph when specifying *[Node](#page-63-0)* as the template variable.

#### **Parameters**

•  $size: Size N of the matrix in the new *Node*.$  $size: Size N of the matrix in the new *Node*.$  $size: Size N of the matrix in the new *Node*.$ 

#### **template** <**typename** Var>

type\_traits::Identity<Var> **selu**(**const** Var &*x*, float *a* = 1.6732632423543772848170429916717, float *s* = 1.0507009873554804934193349852946)

Applies an elementwise scaled ELU function:

$$
SELU(x) := s \times \begin{cases} x, & \text{if } x \ge 0, \\ \alpha(e^x - 1), & \text{otherwise.} \end{cases}
$$

**Return** A variable representing  $SELU(x)$ .

Remark This function is implemented as a composite of some other functions.

#### **Parameters**

- $x: A$  variable representing an argument  $x$ .
- a: A scaling factor  $\alpha$ .
- $s$ : Another scaling factor  $s$ .

**template** <**typename** Container>

type\_traits::Reduce<Container> **sum**(**const** Container &*xs*)

Applies summation along variables in the container.

Return A new variable.

Remark This function is implemented as a composite of some other functions.

#### **Parameters**

• xs: Iterable container of variables. xs must have both begin() and end() functions that return the begin/end iterators.

**template** <**typename** Container>

type\_traits::ReducePtr<Container> **sum**(**const** Container &*xs*) Same as above, but xs has pointers of variables.

Return A new variable.

Remark This function is implemented as a composite of some other functions.

# Parameters

• xs: Iterable container of pointers of variables. xs must have both begin() end end() functions that return the begin/end iterators.

# **template** <**typename** Var>

```
type_traits::Identity<Var> mean(const Var &x, std::uint32_t dim)
     Calculates means along an axis.
```
Return A new variable.

Remark This function is implemented as a composite of some other functions.

# **Parameters**

- x: A variable representing values before reduction.
- dim: Axis to be processed.

# **template** <**typename** Container>

type\_traits::Reduce<Container> **mean**(**const** Container &*xs*)

Calculates means along variables in the container.

Return A new variable.

Remark This function is implemented as a composite of some other functions.

# Parameters

• xs: Iterable container of variables. xs must have both begin() and end() functions that return the begin/end iterators.

# **template** <**typename** Container>

type\_traits::ReducePtr<Container> **mean**(**const** Container &*xs*) Same as above, but xs has pointers of variables.

Return A new variable.

Remark This function is implemented as a composite of some other functions.

# **Parameters**

• xs: Iterable container of pointers of variables. xs must have both begin() end end() functions that return the begin/end iterators.

*[Tensor](#page-76-0)* **zeros\_tensor**(**const** *[Shape](#page-74-0)* &*shape*, *[Device](#page-26-0)* \**dev*)

Creates a new *[Tensor](#page-76-0)* with all values 0.

# Return A new *[Tensor](#page-76-0)*.

Remark This function is implemented as a composite of some other functions.

# **Parameters**

- shape: *[Shape](#page-74-0)* of the new *[Tensor](#page-76-0)*.
- dev: *[Device](#page-26-0)* to manage the new *[Tensor](#page-76-0)*, or nullptr to use the default device.

# *[Node](#page-63-0)* **zeros\_node**(**const** *[Shape](#page-74-0)* &*shape*, *[Device](#page-26-0)* \**dev*, *[Graph](#page-55-0)* \**g*)

Creates a new *[Node](#page-63-0)* with all values 0.

Return A new *[Node](#page-63-0)*.

Remark This function is implemented as a composite of some other functions.

# Parameters

- shape: *[Shape](#page-74-0)* of the new *[Node](#page-63-0)*.
- dev: *[Device](#page-26-0)* to manage the new *[Node](#page-63-0)*, or nullptr to use the default device.
- g: *[Graph](#page-55-0)* to manage the instance of the *[Node](#page-63-0)*, or nullptr to use the default graph.

#### **template** <**typename** Var>

type\_traits::Identity<Var> **zeros**(**const** *[Shape](#page-74-0)* &*shape*, *[Device](#page-26-0)* \**dev*)

Creates a new variable with all values 0.

Return A new variable.

Remark This function uses the default graph when specifying *[Node](#page-63-0)* as the template variable.

Remark This function is implemented as a composite of some other functions.

#### **Parameters**

- shape: *[Shape](#page-74-0)* of the new variable.
- dev: *[Device](#page-26-0)* to manage the new variable, or nullptr to use the default defice.

#### **template** <**typename** Var>

type\_traits::Identity<Var> **zeros**(**const** *[Shape](#page-74-0)* &*shape*, *[Device](#page-26-0)* &*dev*)

Creates a new variable with all values 0.

Return A new variable.

Remark This function uses the default graph when specifying *[Node](#page-63-0)* as the template variable.

Remark This function is implemented as a composite of some other functions.

#### Parameters

- shape: *[Shape](#page-74-0)* of the new variable.
- dev: *[Device](#page-26-0)* to manage the new variable.

### **template** <**typename** Var>

type\_traits::Identity<Var> **zeros**(**const** *[Shape](#page-74-0)* &*shape*)

Creates a new variable with all values 0.

# Return A new variable.

Remark This function always uses the default device, and also uses the default graph when specifying *[Node](#page-63-0)* as the template variable.

Remark This function is implemented as a composite of some other functions.

#### **Parameters**

• shape: *[Shape](#page-74-0)* of the new variable.

*[Tensor](#page-76-0)* **ones\_tensor**(**const** *[Shape](#page-74-0)* &*shape*, *[Device](#page-26-0)* \**dev*) Creates a new *[Tensor](#page-76-0)* with all values 1.

Return A new *[Tensor](#page-76-0)*.

Remark This function is implemented as a composite of some other functions.

#### Parameters

• shape: *[Shape](#page-74-0)* of the new *[Tensor](#page-76-0)*.

• dev: *[Device](#page-26-0)* to manage the new *[Tensor](#page-76-0)*, or nullptr to use the default device.

*[Node](#page-63-0)* **ones\_node**(**const** *[Shape](#page-74-0)* &*shape*, *[Device](#page-26-0)* \**dev*, *[Graph](#page-55-0)* \**g*)

Creates a new *[Node](#page-63-0)* with all values 1.

Return A new *[Node](#page-63-0)*.

Remark This function is implemented as a composite of some other functions.

#### **Parameters**

- shape: *[Shape](#page-74-0)* of the new *[Node](#page-63-0)*.
- dev: *[Device](#page-26-0)* to manage the new *[Node](#page-63-0)*, or nullptr to use the default device.
- g: *[Graph](#page-55-0)* to manage the instance of the *[Node](#page-63-0)*, or nullptr to use the default graph.

#### **template** <**typename** Var>

type\_traits::Identity<Var> **ones**(**const** *[Shape](#page-74-0)* &*shape*, *[Device](#page-26-0)* \**dev*)

Creates a new variable with all values 1.

Return A new variable.

Remark This function uses the default graph when specifying *[Node](#page-63-0)* as the template variable.

Remark This function is implemented as a composite of some other functions.

#### Parameters

- shape: *[Shape](#page-74-0)* of the new variable.
- dev: *[Device](#page-26-0)* to manage the new variable, or nullptr to use the default defice.

#### **template** <**typename** Var>

type\_traits::Identity<Var> **ones**(**const** *[Shape](#page-74-0)* &*shape*, *[Device](#page-26-0)* &*dev*)

Creates a new variable with all values 1.

Return A new variable.

Remark This function uses the default graph when specifying *[Node](#page-63-0)* as the template variable.

Remark This function is implemented as a composite of some other functions.

# Parameters

- shape: *[Shape](#page-74-0)* of the new variable.
- dev: *[Device](#page-26-0)* to manage the new variable.

#### **template** <**typename** Var>

type\_traits::Identity<Var> **ones**(**const** *[Shape](#page-74-0)* &*shape*)

Creates a new variable with all values 1.

Return A new variable.

Remark This function always uses the default device, and also uses the default graph when specifying *[Node](#page-63-0)* as the template variable.

Remark This function is implemented as a composite of some other functions.

# **Parameters**

• shape: *[Shape](#page-74-0)* of the new variable.

# **template** <**typename** Var>

type\_traits::Identity<Var> **dropout**(**const** Var &*x*, float *rate*, bool *enabled*)

Applies the dropout:

$$
w \sim \text{Bernoulli}(w; 1 - r),
$$
  
dropout(x) :=  $\frac{1}{1 - r} \times w \times x.$ 

Return A new variable.

Remark This function is implemented as a composite of some other functions.

# Parameters

- x: A variable representing original values.
- rate: The dropout probability  $r$ . 0 maintains all values and 1 discards all values.
- enabled: If true, this function applies the operation. Otherwise, this function performs nothing.

#### **namespace batch**

# **Functions**

### **template** <**typename** Var>

```
type_traits::Identity<Var> sum(const Var &x)
```
Applies summation along the minibatch. Following example shows how this function work:

$$
x = \begin{pmatrix} 1 & 4 & 7 \\ 2 & 5 & 8 \\ 3 & 6 & 9 \end{pmatrix}, \begin{pmatrix} 11 & 14 & 17 \\ 12 & 15 & 18 \\ 13 & 16 & 19 \end{pmatrix},
$$
  
\nbatch :: sum(x) = 
$$
\begin{pmatrix} 12 & 18 & 24 \\ 14 & 20 & 26 \\ 16 & 22 & 28 \end{pmatrix}.
$$

Return A new variable.

Parameters

• x: A variable representing values before reduction.

### **template** <**typename** Var>

type\_traits::Identity<Var> **mean**(**const** Var &*x*)

Calculates means along the minibatch.

Return A new variable.

Remark This function is implemented as a composite of some other functions.

Parameters

• x: A variable representing values before reduction.

**template** <**typename** Var>

type\_traits::Identity<Var> **normalize**(**const** Var &*x*)

Applies the batch normalization:

$$
m_x := \frac{1}{B} \sum_{i=1}^B x_i,
$$
  
\n
$$
v_x := \frac{B}{B-1} \left( \frac{1}{B} \sum_{i=0}^B x_i^2 - m_x^2 \right),
$$
  
\nbatch :: normalize $(x) := \frac{x - m_x}{\sqrt{v_x + \epsilon}},$ 

where  $B$  is the minibatch size of  $x$ .

Return A new variable.

Remark This function is implemented as a composite of some other functions. Parameters

• x: A variable representing values before normalization.

**namespace random**

# **Functions**

### *[Tensor](#page-76-0)* **bernoulli\_tensor**(**const** *[Shape](#page-74-0)* &*shape*, float *p*, *[Device](#page-26-0)* \**dev*)

Creates a new *[Tensor](#page-76-0)* with values sampled from the Bernoulli distribution. Return A new *[Tensor](#page-76-0)*.

Parameters

- shape: *[Shape](#page-74-0)* of the new *[Tensor](#page-76-0)*.
- p: The parameter  $p$  of the Bernoulli distribution.
- dev: *[Device](#page-26-0)* to manage the new *[Tensor](#page-76-0)*, or nullptr to use the default device.

#### *[Node](#page-63-0)* **bernoulli\_node**(**const** *[Shape](#page-74-0)* &*shape*, float *p*, *[Device](#page-26-0)* \**dev*, *[Graph](#page-55-0)* \**g*)

Creates a new *[Node](#page-63-0)* with values sampled from the Bernoulli distribution.

Return A new *[Node](#page-63-0)*.

# Parameters

- shape: *[Shape](#page-74-0)* of the new *[Node](#page-63-0)*.
- $p$ : The parameter  $p$  of the Bernoulli distribution.
- dev: *[Device](#page-26-0)* to manage the new *[Node](#page-63-0)*, or nullptr to use the default device.
- g: *[Graph](#page-55-0)* to manage the instance of the *[Node](#page-63-0)*, or nullptr to use the default graph.

# **template** <**typename** Var>

type\_traits::Identity<Var> **bernoulli**(**const** *[Shape](#page-74-0)* &*shape*, float *p*, *[Device](#page-26-0)* \**dev*)

Creates a new variable with values sampled from the Bernoulli distribution.

Return A new variable.

Remark This function uses the default graph when specifying *[Node](#page-63-0)* as the template variable. Parameters

- shape: *[Shape](#page-74-0)* of the new variable.
- p: The parameter  $p$  of the Bernoulli distribution.
- dev: *[Device](#page-26-0)* to manage the new variable, or nullptr to use the default device.

#### **template** <**typename** Var>

type\_traits::Identity<Var> **bernoulli**(**const** *[Shape](#page-74-0)* &*shape*, float *p*, *[Device](#page-26-0)* &*dev*)

Creates a new variable with values sampled from the Bernoulli distribution.

Return A new variable.

Remark This function uses the default graph when specifying *[Node](#page-63-0)* as the template variable. Parameters

- shape: *[Shape](#page-74-0)* of the new variable.
- $p$ : The parameter  $p$  of the Bernoulli distribution.
- dev: *[Device](#page-26-0)* to manage the new variable.

#### **template** <**typename** Var>

type\_traits::Identity<Var> **bernoulli**(**const** *[Shape](#page-74-0)* &*shape*, float *p*)

Creates a new variable with values sampled from the Bernoulli distribution.

# Return A new variable.

Remark This function always uses the default device, and also uses the default graph when specifying *[Node](#page-63-0)* as the template variable.

### Parameters

- shape: *[Shape](#page-74-0)* of the new variable.
- p: The parameter  $p$  of the Bernoulli distribution.

#### *[Tensor](#page-76-0)* **uniform\_tensor**(**const** *[Shape](#page-74-0)* &*shape*, float *lower*, float *upper*, *[Device](#page-26-0)* \**dev*)

Creates a new *[Tensor](#page-76-0)* with values sampled from the uniform distribution.

Return A new *[Tensor](#page-76-0)*.

- shape: *[Shape](#page-74-0)* of the new *[Tensor](#page-76-0)*.
- lower: The lower bound  $L$  of the uniform distribution.
- upper: The upper bound  $U$  of the uniform distribution.
- dev: *[Device](#page-26-0)* to manage the new *[Tensor](#page-76-0)*, or nullptr to use the default device.
- *[Node](#page-63-0)* **uniform\_node**(**const** *[Shape](#page-74-0)* &*shape*, float *lower*, float *upper*, *[Device](#page-26-0)* \**dev*, *[Graph](#page-55-0)* \**g*)

Creates a new *[Node](#page-63-0)* with values sampled from the uniform distribution. Return A new *[Node](#page-63-0)*.

# Parameters

- shape: *[Shape](#page-74-0)* of the new *[Node](#page-63-0)*.
- lower: The lower bound  $L$  of the uniform distribution.
- upper: The upper bound  $U$  of the uniform distribution.
- dev: *[Device](#page-26-0)* to manage the new *[Node](#page-63-0)*, or nullptr to use the default device.
- g: *[Graph](#page-55-0)* to manage the instance of the *[Node](#page-63-0)*, or nullptr to use the default graph.

#### **template** <**typename** Var>

type\_traits::Identity<Var> **uniform**(**const** *[Shape](#page-74-0)* &*shape*, float *lower*, float *upper*, *[Device](#page-26-0)* \**dev*) Creates a new variable with values sampled from the uniform distribution.

Return A new variable.

Remark This function uses the default graph when specifying *[Node](#page-63-0)* as the template variable. Parameters

- shape: *[Shape](#page-74-0)* of the new variable.
- lower: The lower bound  $L$  of the uniform distribution.
- upper: The upper bound  $U$  of the uniform distribution.
- dev: *[Device](#page-26-0)* to manage the new variable, or nullptr to use the default device.

#### **template** <**typename** Var>

type\_traits::Identity<Var> **uniform**(**const** *[Shape](#page-74-0)* &*shape*, float *lower*, float *upper*, *[Device](#page-26-0)* &*dev*)

Creates a new variable with values sampled from the uniform distribution.

Return A new variable.

Remark This function uses the default graph when specifying *[Node](#page-63-0)* as the template variable. Parameters

- shape: *[Shape](#page-74-0)* of the new variable.
- lower: The lower bound  $L$  of the uniform distribution.
- upper: The upper bound  $U$  of the uniform distribution.
- dev: *[Device](#page-26-0)* to manage the new variable.

### **template** <**typename** Var>

type\_traits::Identity<Var> **uniform**(**const** *[Shape](#page-74-0)* &*shape*, float *lower*, float *upper*)

Creates a new variable with values sampled from the uniform distribution.

Return A new variable.

Remark This function always uses the default device, and also uses the default graph when specifying *[Node](#page-63-0)* as the template variable.

# Parameters

- shape: *[Shape](#page-74-0)* of the new variable.
- lower: The lower bound  $L$  of the uniform distribution.
- upper: The upper bound  $U$  of the uniform distribution.

#### *[Tensor](#page-76-0)* **normal\_tensor**(**const** *[Shape](#page-74-0)* &*shape*, float *mean*, float *sd*, *[Device](#page-26-0)* \**dev*)

Creates a new *[Tensor](#page-76-0)* with values sampled from the normal distribution.

# Return A new *[Tensor](#page-76-0)*.

# Parameters

- shape: *[Shape](#page-74-0)* of the new *[Tensor](#page-76-0)*.
- mean: The mean  $\mu$  of the normal distribution.
- sd: The standard deviation  $\sigma$  of the normal distribution.
- dev: *[Device](#page-26-0)* to manage the new *[Tensor](#page-76-0)*, or nullptr to use the default device.

#### *[Node](#page-63-0)* **normal\_node**(**const** *[Shape](#page-74-0)* &*shape*, float *mean*, float *sd*, *[Device](#page-26-0)* \**dev*, *[Graph](#page-55-0)* \**g*)

Creates a new *[Node](#page-63-0)* with values sampled from the normal distribution.

Return A new *[Node](#page-63-0)*.

# **Parameters**

- shape: *[Shape](#page-74-0)* of the new *[Node](#page-63-0)*.
- mean: The mean  $\mu$  of the normal distribution.
- sd: The standard deviation  $\sigma$  of the normal distribution.
- dev: *[Device](#page-26-0)* to manage the new *[Node](#page-63-0)*, or nullptr to use the default device.
- g: *[Graph](#page-55-0)* to manage the instance of the *[Node](#page-63-0)*, or nullptr to use the default graph.

# **template** <**typename** Var>

type\_traits::Identity<Var> **normal**(**const** *[Shape](#page-74-0)* &*shape*, float *mean*, float *sd*, *[Device](#page-26-0)* \**dev*)

Creates a new variable with values sampled from the normal distribution.

Return A new variable.

Remark This function uses the default graph when specifying *[Node](#page-63-0)* as the template variable. Parameters

- shape: *[Shape](#page-74-0)* of the new variable.
- mean: The mean  $\mu$  of the normal distribution.
- sd: The standard deviation  $\sigma$  of the normal distribution.
- dev: *[Device](#page-26-0)* to manage the new variable, or nullptr to use the default device.

#### **template** <**typename** Var>

type\_traits::Identity<Var> **normal**(**const** *[Shape](#page-74-0)* &*shape*, float *mean*, float *sd*, *[Device](#page-26-0)* &*dev*)

Creates a new variable with values sampled from the normal distribution.

# Return A new variable.

Remark This function uses the default graph when specifying *[Node](#page-63-0)* as the template variable. Parameters

- shape: *[Shape](#page-74-0)* of the new variable.
- mean: The mean  $\mu$  of the normal distribution.
- sd: The standard deviation  $\sigma$  of the normal distribution.
- dev: *[Device](#page-26-0)* to manage the new variable.

#### **template** <**typename** Var>

type\_traits::Identity<Var> **normal**(**const** *[Shape](#page-74-0)* &*shape*, float *mean*, float *sd*)

Creates a new variable with values sampled from the normal distribution.

Return A new variable.

Remark This function always uses the default device, and also uses the default graph when specifying *[Node](#page-63-0)* as the template variable.

# Parameters

- shape: *[Shape](#page-74-0)* of the new variable.
- mean: The mean  $\mu$  of the normal distribution.
- sd: The standard deviation  $\sigma$  of the normal distribution.

*[Tensor](#page-76-0)* **log\_normal\_tensor**(**const** *[Shape](#page-74-0)* &*shape*, float *mean*, float *sd*, *[Device](#page-26-0)* \**dev*)

Creates a new *[Tensor](#page-76-0)* with values sampled from the log-normal distribution.

Return A new *[Tensor](#page-76-0)*.

# Parameters

- shape: *[Shape](#page-74-0)* of the new *[Tensor](#page-76-0)*.
- mean: The parameter  $\mu$  of the log-normal distribution.
- sd: The parameter  $\sigma$  of the log-normal distribution.
- dev: *[Device](#page-26-0)* to manage the new *[Tensor](#page-76-0)*, or nullptr to use the default device.

#### *[Node](#page-63-0)* **log\_normal\_node**(**const** *[Shape](#page-74-0)* &*shape*, float *mean*, float *sd*, *[Device](#page-26-0)* \**dev*, *[Graph](#page-55-0)* \**g*)

Creates a new *[Node](#page-63-0)* with values sampled from the log-normal distribution. Return A new *[Node](#page-63-0)*.

- shape: *[Shape](#page-74-0)* of the new *[Node](#page-63-0)*.
- mean: The parameter  $\mu$  of the log-normal distribution.
- sd: The parameter  $\sigma$  of the log-normal distribution.
- dev: *[Device](#page-26-0)* to manage the new *[Node](#page-63-0)*, or nullptr to use the default device.

• g: *[Graph](#page-55-0)* to manage the instance of the *[Node](#page-63-0)*, or nullptr to use the default graph.

#### **template** <**typename** Var>

type\_traits::Identity<Var> **log\_normal**(**const** *[Shape](#page-74-0)* &*shape*, float *mean*, float *sd*, *[Device](#page-26-0)* &*dev*)

Creates a new variable with values sampled from the log-normal distribution. Creates a new variable with values sampled from the log-normal distribution.

Return A new variable.

Remark This function uses the default graph when specifying *[Node](#page-63-0)* as the template variable. Return A new variable.

Remark This function uses the default graph when specifying *[Node](#page-63-0)* as the template variable. Parameters

- shape: *[Shape](#page-74-0)* of the new variable.
- mean: The parameter  $\mu$  of the log-normal distribution.
- sd: The parameter  $\sigma$  of the log-normal distribution.
- dev: *[Device](#page-26-0)* to manage the new variable, or nullptr to use the default device.

#### Parameters

- shape: *[Shape](#page-74-0)* of the new variable.
- mean: The parameter  $\mu$  of the log-normal distribution.
- sd: The parameter  $\sigma$  of the log-normal distribution.
- dev: *[Device](#page-26-0)* to manage the new variable.

# **template** <**typename** Var>

type\_traits::Identity<Var> **log\_normal**(**const** *[Shape](#page-74-0)* &*shape*, float *mean*, float *sd*)

Creates a new variable with values sampled from the log-normal distribution.

Return A new variable.

Remark This function always uses the default device, and also uses the default graph when specifying *[Node](#page-63-0)* as the template variable.

#### Parameters

- shape: *[Shape](#page-74-0)* of the new variable.
- mean: The parameter  $\mu$  of the log-normal distribution.
- sd: The parameter  $\sigma$  of the log-normal distribution.

### *[Tensor](#page-76-0)* **gumbel\_tensor**(**const** *[Shape](#page-74-0)* &*shape*, float *mu*, float *beta*, *[Device](#page-26-0)* \**dev*)

Creates a new *[Tensor](#page-76-0)* with values sampled from the Gumbel distribution.

Return A new *[Tensor](#page-76-0)*.

#### Parameters

- shape: *[Shape](#page-74-0)* of the new *[Tensor](#page-76-0)*.
- mu: The location parameter  $\mu$  of the Gumbel distribution.
- beta: The scale parameter  $\beta$  of the Gumbel distribution.
- dev: *[Device](#page-26-0)* to manage the new *[Tensor](#page-76-0)*, or nullptr to use the default device.

*[Node](#page-63-0)* **gumbel\_node**(**const** *[Shape](#page-74-0)* &*shape*, float *mu*, float *beta*, *[Device](#page-26-0)* \**dev*, *[Graph](#page-55-0)* \**g*)

Creates a new *[Node](#page-63-0)* with values sampled from the Gumbel distribution. Return A new *[Node](#page-63-0)*.

# Parameters

- shape: *[Shape](#page-74-0)* of the new *[Node](#page-63-0)*.
- mu: The location parameter  $\mu$  of the Gumbel distribution.
- beta: The scale parameter  $\beta$  of the Gumbel distribution.
- dev: *[Device](#page-26-0)* to manage the new *[Node](#page-63-0)*, or nullptr to use the default device.
- g: *[Graph](#page-55-0)* to manage the instance of the *[Node](#page-63-0)*, or nullptr to use the default graph.

#### **template** <**typename** Var>

type\_traits::Identity<Var> **gumbel**(**const** *[Shape](#page-74-0)* &*shape*, float *mu*, float *beta*, *[Device](#page-26-0)* \**dev*)

Creates a new variable with values sampled from the Gumbel distribution.

Return A new variable.

Remark This function uses the default graph when specifying *[Node](#page-63-0)* as the template variable. Parameters

- shape: *[Shape](#page-74-0)* of the new variable.
- mu: The location parameter  $\mu$  of the Gumbel distribution.
- beta: The scale parameter  $\beta$  of the Gumbel distribution.
- dev: *[Device](#page-26-0)* to manage the new variable, or nullptr to use the default device.

#### **template** <**typename** Var>

type\_traits::Identity<Var> **gumbel**(**const** *[Shape](#page-74-0)* &*shape*, float *mu*, float *beta*, *[Device](#page-26-0)* &*dev*)

Creates a new variable with values sampled from the Gumbel distribution.

Return A new variable.

Remark This function uses the default graph when specifying *[Node](#page-63-0)* as the template variable.

- Parameters
	- shape: *[Shape](#page-74-0)* of the new variable.
	- mu: The location parameter  $\mu$  of the Gumbel distribution.
	- beta: The scale parameter  $\beta$  of the Gumbel distribution.
	- dev: *[Device](#page-26-0)* to manage the new variable.

# **template** <**typename** Var>

type\_traits::Identity<Var> **gumbel**(**const** *[Shape](#page-74-0)* &*shape*, float *mu*, float *beta*)

Creates a new variable with values sampled from the Gumbel distribution.

Return A new variable.

Remark This function always uses the default device, and also uses the default graph when specifying *[Node](#page-63-0)* as the template variable.

# Parameters

- shape: *[Shape](#page-74-0)* of the new variable.
- mu: The location parameter  $\mu$  of the Gumbel distribution.
- beta: The scale parameter  $\beta$  of the Gumbel distribution.

# **4.1.3 Graph**

<span id="page-55-0"></span>**class** primitiv::**Graph**

Computation graph.

Inherits from primitiv::mixins::DefaultSettable< Graph >, primitiv::mixins::Nonmovable< Graph >

# **Public Functions**

void **clear**()

Clear all operators in the graph.

Remark After calling this method, all *[Node](#page-63-0)* objects supplied by the graph itself is invalidated.

*[Node](#page-63-0)* **add\_operator**(std::unique\_ptr<Operator> &&*op*, **const** std::vector<*[Node](#page-63-0)*> &*args*) Adds a operator subgraph.

Return A new *[Node](#page-63-0)* object of the resulting value.

#### **Parameters**

- op: Interface of the new operator.
- args: List of arguments. Each node should point a node in the same computation graph.

<span id="page-55-1"></span>**const** *[Tensor](#page-76-0)* &**forward**(**const** *[Node](#page-63-0)* &*node*)

Calculates the value of given node.

Return Calculated value.

Remark This function calculates only the subgraph which is required to calculate the target node. Each intermediate result is stored to the corresponding node in the subgraph and they are re-used for future calculation. I.e., each node is calculated only once while the lifetime of the *[Graph](#page-55-0)* object.

#### Parameters

• node: *[Node](#page-63-0)* object specifying the target node.

### void **backward**(**const** *[Node](#page-63-0)* &*node*)

Calculates the backpropagation.

**Remark** If node is not yet forwarded, this function implicitly calls forward (node).

### **Parameters**

• node: *[Node](#page-63-0)* object specifying the output node.

# *[Shape](#page-74-0)* **get\_shape**(**const** *[Node](#page-63-0)* &*node*) **const**

Retrieves the shape of the node.

Return The shape of the node.

#### Parameters

• node: *[Node](#page-63-0)* object specifying the target node.

# *[Device](#page-26-0)* &**get\_device**(**const** *[Node](#page-63-0)* &*node*) **const**

Retrieves the device of the node.

Return *[Device](#page-26-0)* of the node.

# Parameters

- node: *[Node](#page-63-0)* object specifying the target node.
- std::string **dump**(**const** std::string &*format*) **const**

Dump internal graph structure.

Return A string that represents the internal graph using given format.

#### **Parameters**

• format: Name of the format. Available options: "dot" ... Graphviz's dot format.

#### std::uint32\_t **num\_operators**() **const**

Returns the number of operators in the computation graph.

Return Number of nodes.

# **4.1.4 Initializers**

# **Base Class**

#### <span id="page-56-0"></span>**class** primitiv::**Initializer**

Abstract class to provide parameter initialization algorithms.

Inherits from primitiv::mixins::Nonmovable< Initializer >

Subclassed by *[primitiv::initializers::Constant](#page-57-0)*, *[primitiv::initializers::Identity](#page-58-0)*, *[primi](#page-57-1)[tiv::initializers::Normal](#page-57-1)*, *[primitiv::initializers::Uniform](#page-57-2)*, *[primitiv::initializers::XavierNormal](#page-58-1)*, *[primitiv::initializers::XavierNormalConv2D](#page-59-0)*, *[primitiv::initializers::XavierUniform](#page-58-2)*, *[primi](#page-59-1)[tiv::initializers::XavierUniformConv2D](#page-59-1)*

```
virtual void Tensor \& x) \text{ const} = 0Provides an initialized tensor.
```
#### **Parameters**

• x: *[Tensor](#page-76-0)* object to be initialized.

# **Inherited Classes**

<span id="page-57-0"></span>**class** primitiv::initializers::**Constant** *[Initializer](#page-56-0)* to generate a same-value tensor.

Inherits from *[primitiv::Initializer](#page-56-0)*

# **Public Functions**

**Constant**(float *k*) Crates a new [Constant](#page-57-0) initializer.

### **Parameters**

• k: Initial value of all variables in the parameter.

void **apply**(*[Tensor](#page-76-0)* &*x*) **const** Provides an initialized tensor.

#### **Parameters**

• x: *[Tensor](#page-76-0)* object to be initialized.

<span id="page-57-2"></span>**class** primitiv::initializers::**Uniform** *[Initializer](#page-56-0)* using a parameterized uniform distribution with the range  $(L, U)$ .

Inherits from *[primitiv::Initializer](#page-56-0)*

# **Public Functions**

**Uniform**(float *lower*, float *upper*)

Creates a new [Uniform](#page-57-2) initializer.

# **Parameters**

- lower: Lower bound  $L$  of the uniform distribution.
- upper: Upper bound  $U$  of the uniform distribution.

void **apply**(*[Tensor](#page-76-0)* &*x*) **const**

Provides an initialized tensor.

# Parameters

• x: *[Tensor](#page-76-0)* object to be initialized.

```
class primitiv::initializers::Normal
```

```
Initializer using a parameterized normal distribution \mathcal{N}(\mu, \sigma).
```
Inherits from *[primitiv::Initializer](#page-56-0)*

**Normal**(float *mean*, float *sd*)

Creates a new [Normal](#page-57-1) initializer.

#### **Parameters**

- mean: Mean  $\mu$  of the normal distribution.
- sd: Standard deviation  $\sigma$  of the normal distribution.

void **apply**(*[Tensor](#page-76-0)* &*x*) **const** Provides an initialized tensor.

# **Parameters**

• x: *[Tensor](#page-76-0)* object to be initialized.

<span id="page-58-0"></span>**class** primitiv::initializers::**Identity**

*[Identity](#page-58-0)* matrix initializer.

Inherits from *[primitiv::Initializer](#page-56-0)*

# **Public Functions**

**Identity**() Creates a new  $Identity$  initializer.

void **apply**(*[Tensor](#page-76-0)* &*x*) **const** Provides an initialized tensor.

### Parameters

• x: *[Tensor](#page-76-0)* object to be initialized.

<span id="page-58-2"></span>**class** primitiv::initializers::**XavierUniform** The Xavier matrix initialization with the uniform distribution.

Inherits from *[primitiv::Initializer](#page-56-0)*

# **Public Functions**

# **XavierUniform**(float *scale* = 1.0f)

Creates a new [XavierUniform](#page-58-2) initializer.

### Parameters

• scale: Additional scaling factor of the uniform distribution.

void **apply**(*[Tensor](#page-76-0)* &*x*) **const** Provides an initialized tensor.

# Parameters

• x: *[Tensor](#page-76-0)* object to be initialized.

<span id="page-58-1"></span>**class** primitiv::initializers::**XavierNormal**

The Xavier matrix initialization with the normal distribution.

Inherits from *[primitiv::Initializer](#page-56-0)*

# **XavierNormal**(float *scale* = 1.0f)

Creates a new [XavierNormal](#page-58-1) initializer.

#### **Parameters**

• scale: Additional scaling factor of the normal distribution.

void **apply**(*[Tensor](#page-76-0)* &*x*) **const** Provides an initialized tensor.

#### **Parameters**

• x: *[Tensor](#page-76-0)* object to be initialized.

# <span id="page-59-1"></span>**class** primitiv::initializers::**XavierUniformConv2D**

The Xavier initialization with the uniform distribution for conv2d filters.

Inherits from *[primitiv::Initializer](#page-56-0)*

# **Public Functions**

# **XavierUniformConv2D**(float *scale* = 1.0f)

Creates a new [XavierUniformConv2D](#page-59-1) initializer.

### Parameters

• scale: Additional scaling factor of the uniform distribution.

void **apply**(*[Tensor](#page-76-0)* &*x*) **const**

Provides an initialized tensor.

# **Parameters**

• x: *[Tensor](#page-76-0)* object to be initialized.

<span id="page-59-0"></span>**class** primitiv::initializers::**XavierNormalConv2D** The Xavier initialization with the normal distribution for conv2d filters.

Inherits from *[primitiv::Initializer](#page-56-0)*

# **Public Functions**

# **XavierNormalConv2D**(float *scale* = 1.0f)

Creates a new [XavierNormalConv2D](#page-59-0) initializer.

# Parameters

• scale: Additional scaling factor of the normal distribution.

# void **apply**(*[Tensor](#page-76-0)* &*x*) **const**

Provides an initialized tensor.

### **Parameters**

• x: *[Tensor](#page-76-0)* object to be initialized.

# **4.1.5 Model**

### <span id="page-60-0"></span>**class** primitiv::**Model**

Set of parameters and specific algorithms.

Inherits from primitiv::mixins::Nonmovable< Model >

# **Public Functions**

void **load**(**const** std::string &*path*, bool *with\_stats*, *[Device](#page-26-0)* \**device*) Loads all parameters from a file.

# **Parameters**

- path: Path of the file.
- with\_stats: Whether or not to load all additional statistics.
- device: *[Device](#page-26-0)* object to manage parameters.

void **load**(**const** std::string &*path*, bool *with\_stats*, *[Device](#page-26-0)* &*device*) Loads all parameters from a file.

# **Parameters**

- path: Path of the file.
- with\_stats: Whether or not to load all additional statistics.
- device: *[Device](#page-26-0)* object to manage parameters.

void **load**(**const** std::string &*path*, bool *with\_stats*)

Loads all parameters from a file.

#### **Parameters**

- path: Path of the file.
- with\_stats: Whether or not to load all additional statistics.

# void **load**(**const** std::string &*path*)

Loads all parameters from a file.

#### Parameters

• path: Path of the file.

void **save**(**const** std::string &*path*, bool *with\_stats*) **const** Saves all parameters to a file.

# **Parameters**

- path: Path of the file.
- with\_stats: Whether or not to save all additional statistics.

void **save**(**const** std::string &*path*) **const**

Saves all parameters to a file.

# Parameters

• path: Path of the file.

void **add**(**const** std::string &*name*, *[Parameter](#page-69-0)* &*param*) Registers a new parameter.

Remark name should not be overlapped with all registered parameters and submodels.

#### **Parameters**

- name: Name of the parameter.
- param: Reference to the parameter.

void **add**(**const** std::string &*name*, *[Model](#page-60-0)* &*model*)

Registers a new submodel.

Remark name should not be overlapped with all registered parameters and submodels.

#### **Parameters**

- name: Name of the submodel.
- model: Reference to the submodel.
- **const** *[Parameter](#page-69-0)* &**get\_parameter**(**const** std::string &*name*) **const** Retrieves a parameter with specified name.

Return Const-reference of the corresponding [Parameter](#page-69-0) object.

#### **Parameters**

• name: Name of the parameter.

#### Exceptions

- primitiv::Error: *[Parameter](#page-69-0)* with name not found.
- *[Parameter](#page-69-0)* &**get\_parameter**(**const** std::string &*name*)

Retrieves a parameter with specified name.

Return Reference of the corresponding [Parameter](#page-69-0) object.

# **Parameters**

• name: Name of the parameter.

# **Exceptions**

- primitiv::Error: *[Parameter](#page-69-0)* with name not found.
- **const** *[Parameter](#page-69-0)* &**get\_parameter**(**const** std::vector<std::string> &*names*) **const** Recursively searches a parameter with specified name hierarchy.

Return Const-reference of the corresponding [Parameter](#page-69-0) object.

# **Parameters**

• names: Name hierarchy of the parameter.

# Exceptions

- primitiv::Error: *[Parameter](#page-69-0)* with names not found.
- *[Parameter](#page-69-0)* &**get\_parameter**(**const** std::vector<std::string> &*names*) Recursively searches a parameter with specified name hierarchy.

Return Const-reference of the corresponding [Parameter](#page-69-0) object.

• names: Name hierarchy of the parameter.

# Exceptions

- primitiv::Error: *[Parameter](#page-69-0)* with names not found.
- **const** *[Parameter](#page-69-0)* &**get\_parameter**(**const** std::initializer\_list<std::string> *names*) **const** Recursively searches a parameter with specified name hierarchy.

Return Const-reference of the corresponding [Parameter](#page-69-0) object.

#### **Parameters**

• names: Name hierarchy of the parameter.

# Exceptions

• primitiv::Error: *[Parameter](#page-69-0)* with names not found.

*[Parameter](#page-69-0)* &**get\_parameter**(**const** std::initializer\_list<std::string> *names*) Recursively searches a parameter with specified name hierarchy.

Return Const-reference of the corresponding [Parameter](#page-69-0) object.

#### Parameters

• names: Name hierarchy of the parameter.

### Exceptions

• primitiv::Error: *[Parameter](#page-69-0)* with names not found.

**const** *[Model](#page-60-0)* &**get\_submodel**(**const** std::string &*name*) **const** Retrieves a submodel with specified name.

Return Const-reference of the corresponding [Model](#page-60-0) object.

# **Parameters**

• name: Name of the submodel.

#### Exceptions

• primitiv::Error: Submodel with name not found.

#### *[Model](#page-60-0)* &**get\_submodel**(**const** std::string &*name*)

Retrieves a submodel with specified name.

Return Reference of the corresponding [Model](#page-60-0) object.

#### **Parameters**

• name: Name of the submodel.

# Exceptions

• primitiv::Error: Submodel with name not found.

**const** *[Model](#page-60-0)* &**get\_submodel**(**const** std::vector<std::string> &*names*) **const** Recursively searches a submodel with specified name hierarchy.

Return Const-reference of the corresponding [Model](#page-60-0) object.

#### **Parameters**

• names: Name hierarchy of the submodel.

# Exceptions

- primitiv::Error: Submodel with names not found.
- *[Model](#page-60-0)* &**get\_submodel**(**const** std::vector<std::string> &*names*) Recursively searches a submodel with specified name hierarchy.

Return Const-reference of the corresponding [Model](#page-60-0) object.

#### **Parameters**

• names: Name hierarchy of the submodel.

#### Exceptions

- primitiv::Error: Submodel with names not found.
- **const** *[Model](#page-60-0)* &**get\_submodel**(**const** std::initializer\_list<std::string> *names*) **const** Recursively searches a submodel with specified name hierarchy.

Return Const-reference of the corresponding [Model](#page-60-0) object.

#### **Parameters**

• names: Name hierarchy of the submodel.

#### Exceptions

• primitiv::Error: Submodel with names not found.

*[Model](#page-60-0)* &**get\_submodel**(**const** std::initializer\_list<std::string> *names*) Recursively searches a submodel with specified name hierarchy.

Return Const-reference of the corresponding [Model](#page-60-0) object.

#### Parameters

• names: Name hierarchy of the submodel.

# Exceptions

• primitiv::Error: Submodel with names not found.

std::map<std::vector<std::string>, *[Parameter](#page-69-0)* \*> **get\_all\_parameters**() **const** Retrieves all parameters in the model.

Return Dictionary of parameters.

std::map<std::vector<std::string>, *[Parameter](#page-69-0)* \*> **get\_trainable\_parameters**() **const** Retrieves trainable parameters in the model.

Return Dictionary of parameters.

# **4.1.6 Node**

<span id="page-63-0"></span>**class** primitiv::**Node** Pointer of a node in the computation graph.

# **Public Functions**

# bool **valid**() **const**

Returns whether the node is valid or not.

Return true or false w.r.t. the node is valid or not.

*[Graph](#page-55-0)* &**graph**() **const** Returns corresponding *[Graph](#page-55-0)* object.

Return *[Graph](#page-55-0)* object.

std::uint32\_t **operator\_id**() **const** Returns the operator ID.

Return Operator ID.

std::uint32\_t **value\_id**() **const** Returns the value ID of the operator.

Return Value ID.

<span id="page-64-0"></span>*[Shape](#page-74-0)* **shape**() **const** Returns shape of the node.

Return A *[Shape](#page-74-0)* object.

*[Device](#page-26-0)* &**device**() **const** Returns device of the node.

Return *[Device](#page-26-0)* object.

float **to\_float**() **const** Calculates the value of this node and returns a float.

Return A calculated float value.

- Remark This function calls *[Graph::forward\(\)](#page-55-1)* internally. This function can be used only when the *[Node](#page-63-0)* has a scalar and non-minibatched shape (i.e., *[shape\(\)](#page-64-0)* = Shape())
- std::vector<float> **to\_vector**() **const**

Calculates the value of this node and returns a list of float.

Return A list of calculated values.

Remark This function calls *[Graph::forward\(\)](#page-55-1)* internally.

std::vector<std::uint32\_t> **argmax**(std::uint32\_t *dim*) **const** Returns argmax indices along an axis of this node.

Return A list of integers that indicates positions of the maximum values.

#### Parameters

- dim: A specified axis.
- std::vector<std::uint32\_t> **argmin**(std::uint32\_t *dim*) **const** Returns argmin indices along an axis of this node.

Return A list of integers that indicates positions of the minimum values.

#### Parameters

• dim: A specified axis.

### void **backward**() **const**

Executes the backward operation from this node.

# **4.1.7 Optimizers**

# **Base Class**

<span id="page-65-0"></span>**class** primitiv::**Optimizer**

Abstract class for parameter optimizers.

Inherits from primitiv::mixins::Nonmovable< Optimizer >

Subclassed by *[primitiv::optimizers::AdaDelta](#page-68-0)*, *[primitiv::optimizers::AdaGrad](#page-67-0)*, *[primitiv::optimizers::Adam](#page-69-1)*, *[primitiv::optimizers::MomentumSGD](#page-67-1)*, *[primitiv::optimizers::RMSProp](#page-68-1)*, *[primitiv::optimizers::SGD](#page-67-2)*

# **Public Functions**

void **load**(**const** std::string &*path*) Loads configurations from a file.

# Parameters

• path: Path of the optimizer parameter file.

void **save**(**const** std::string &*path*) **const** Saves current configurations to a file.

#### **Parameters**

• path: Path of the file that will store optimizer parameters.

std::uint32\_t **get\_epoch**() **const** Retrieves current epoch.

Return Current epoch.

void **set\_epoch**(std::uint32\_t *epoch*) Sets current epoch.

# Parameters

- epoch: New epoch.
- float **get\_learning\_rate\_scaling**() **const** Retrieves current learning rate scaling factor.

Return The scaling factor.

void **set\_learning\_rate\_scaling**(float *scale*) Sets learning rate scaling factor.

Remark Could not set negative values.

# **Parameters**

- scale: New scaling factor.
- float **get\_weight\_decay**() **const**

Retrieves current L2 decay strength.

Return Current L2 decay strength.

void **set\_weight\_decay**(float *strength*) Sets L2 decay strength.

Remark Could not set negative values.

### Parameters

• strength: New L2 decay strength, or 0 to disable L2 decay.

#### float **get\_gradient\_clipping**() **const**

Retrieves current gradient clipping threshold.

Return Current gradient clipping threshold.

```
void set_gradient_clipping(float threshold)
```
Sets gradient clipping threshold.

Remark Could not set negative values.

#### Parameters

• threshold: New clipping threshold, or 0 to disable gradient clipping.

#### <span id="page-66-0"></span>void **add**()

Do nothing. This function is used as the sentinel of other specialized functions.

```
template <typename T, typename. . . Args>
```
void **add**(T &*model\_or\_param*, Args&... *args*)

Registers multiple parameters and models. This function behaves similar to multiple  $\alpha$ dd() calls with the same order of arguments. E.g., below lines should behave similarly (except the case of exceptions):

```
add(a, b, c, d);
add(a, b); add(c, d);add(a); add(b); add(c); add(d);
```
#### Parameters

- model\_or\_param: *[Parameter](#page-69-0)* or *[Model](#page-60-0)* to be optimized.
- args: List of remaining *[Parameter](#page-69-0)* or *[Model](#page-60-0)* to be optimized.

#### void **reset\_gradients**()

Resets all gradients of registered parameters.

#### void **update**()

Updates parameter values.

```
virtual void get_configs(std::unordered_map<std::string, std::uint32_t> &uint_configs,
                              std::unordered_map<std::string, float> &float_configs) const
     Gathers configuration values.
```
# **Parameters**

- uint\_configs: Configurations with std::uint32\_t type.
- float configs: Configurations with float type.

**virtual** void **set\_configs**(**const** std::unordered\_map<std::string, std::uint32\_t> &*uint\_configs*, **const** std::unordered\_map<std::string, float> &*float\_configs*)

Sets configuration values.

- uint\_configs: Configurations with std::uint32\_t type.
- float\_configs: Configurations with float type.

# **Inherited Classes**

<span id="page-67-2"></span>**class** primitiv::optimizers::**SGD** Simple stochastic gradient descent.

Inherits from *[primitiv::Optimizer](#page-65-0)*

# **Public Functions**

**SGD** (float *eta* =  $0.1$ ) Creates a new *[SGD](#page-67-2)* object.

#### **Parameters**

• eta: Learning rate.

float **eta**() **const** Returns the learning rate.

Return Learning rate.

<span id="page-67-1"></span>**class** primitiv::optimizers::**MomentumSGD** Stochastic gradient descent with momentum.

Inherits from *[primitiv::Optimizer](#page-65-0)*

# **Public Functions**

**MomentumSGD**(float *eta* = 0.01, float *momentum* = 0.9) Creates a new *[MomentumSGD](#page-67-1)* object.

# **Parameters**

- eta: Learning rate.
- momentum: Decay factor of the momentum.

# float **eta**() **const**

Returns the hyperparameter eta.

Return The value of eta.

float **momentum**() **const** Returns the hyperparameter momentum.

Return The value of momentum.

<span id="page-67-0"></span>**class** primitiv::optimizers::**AdaGrad** *[AdaGrad](#page-67-0)* optimizer.

Inherits from *[primitiv::Optimizer](#page-65-0)*

# **Public Functions**

**AdaGrad** (float *eta* =  $0.001$ , float *eps* = 1e-8) Creates a new *[AdaGrad](#page-67-0)* object.

- eta: Learning rate.
- eps: Bias of power.
- float **eta**() **const** Returns the hyperparameter eta.

Return The value of eta.

float **eps**() **const** Returns the hyperparameter eps.

Return The value of eps.

<span id="page-68-1"></span>**class** primitiv::optimizers::**RMSProp** *[RMSProp](#page-68-1) [Optimizer](#page-65-0)*.

Inherits from *[primitiv::Optimizer](#page-65-0)*

# **Public Functions**

**RMSProp** (float *eta* = 0.01, float *alpha* = 0.9, float *eps* = 1e-8) Creates a new *[RMSProp](#page-68-1)* object.

#### **Parameters**

- eta: Learning rate.
- alpha: Decay factor of moment.
- eps: Bias of power.

### float **eta**() **const**

Returns the hyperparameter eta.

Return The value of eta.

float **alpha**() **const** Returns the hyperparameter alpha.

Return The value of alpha.

float **eps**() **const** Returns the hyperparameter eps.

Return The value of eps.

<span id="page-68-0"></span>**class** primitiv::optimizers::**AdaDelta** *[AdaDelta](#page-68-0)* optimizer. <https://arxiv.org/abs/1212.5701>

Inherits from *[primitiv::Optimizer](#page-65-0)*

# **Public Functions**

AdaDelta (float  $rho = 0.95$ , float  $eps = 1e-6$ ) Creates a new *[AdaDelta](#page-68-0)* object.

#### **Parameters**

• rho: Decay factor of RMS operation.

- eps: Bias of RMS values.
- float **rho**() **const** Returns the hyperparameter rho.

Return The value of rho.

float **eps**() **const** Returns the hyperparameter eps.

Return The value of eps.

<span id="page-69-1"></span>**class** primitiv::optimizers::**Adam** *[Adam](#page-69-1)* optimizer. <https://arxiv.org/abs/1412.6980>

Inherits from *[primitiv::Optimizer](#page-65-0)*

# **Public Functions**

**Adam**(float *alpha* = 0.001, float *beta1* = 0.9, float *beta2* = 0.999, float *eps* = 1e-8) Creates a new *[Adam](#page-69-1)* object.

#### **Parameters**

- alpha: Learning rate.
- beta1: Decay factor of momentum history.
- beta2: Decay factor of power history.
- eps: Bias of power.

### float **alpha**() **const**

Returns the hyperparameter alpha.

Return The value of alpha.

float **beta1**() **const** Returns the hyperparameter beta1.

Return The value of beta1.

float **beta2**() **const** Returns the hyperparameter beta2.

Return The value of beta2.

float **eps**() **const** Returns the hyperparameter eps.

Return The value of eps.

# **4.1.8 Parameter**

```
class primitiv::Parameter
```
Class to manage a trainable tensor parameter.

Inherits from primitiv::mixins::Nonmovable< Parameter >

# **Parameter**()

Creates an invalid parameter object.

**Parameter**(**const** *[Shape](#page-74-0)* &*shape*, **const** std::vector<float> &*value*, *[Device](#page-26-0)* \**device*) Creates a new *[Parameter](#page-69-0)* object.

#### **Parameters**

- shape: The shape of the parameter. The batch size should be 1.
- value: List of initial values. Order of elements should be the column-major (Fortran) order.
- device: The device object to manage internal memory.
- **Parameter**(**const** *[Shape](#page-74-0)* &*shape*, **const** std::vector<float> &*value*, *[Device](#page-26-0)* &*device*) Creates a new *[Parameter](#page-69-0)* object.

#### Parameters

- shape: The shape of the parameter. The batch size should be 1.
- value: List of initial values. Order of elements should be the column-major (Fortran) order.
- device: The device object to manage internal memory.

**Parameter**(**const** *[Shape](#page-74-0)* &*shape*, **const** std::vector<float> &*value*) Creates a new *[Parameter](#page-69-0)* object.

# **Parameters**

- shape: The shape of the parameter. The batch size should be 1.
- value: List of initial values. Order of elements should be the column-major (Fortran) order.

**Parameter**(**const** *[Shape](#page-74-0)* &*shape*, **const** *[Initializer](#page-56-0)* &*initializer*, *[Device](#page-26-0)* \**device*) Creates a new *[Parameter](#page-69-0)* object.

#### **Parameters**

- shape: The shape of the parameter. The batch size should be 1.
- initializer: An *[Initializer](#page-56-0)* object.
- device: The device object to manage internal memory.

**Parameter**(**const** *[Shape](#page-74-0)* &*shape*, **const** *[Initializer](#page-56-0)* &*initializer*, *[Device](#page-26-0)* &*device*) Creates a new *[Parameter](#page-69-0)* object.

#### Parameters

- shape: The shape of the parameter. The batch size should be 1.
- initializer: An *[Initializer](#page-56-0)* object.
- device: The device object to manage internal memory.

**Parameter**(**const** *[Shape](#page-74-0)* &*shape*, **const** *[Initializer](#page-56-0)* &*initializer*) Creates a new *[Parameter](#page-69-0)* object.

- shape: The shape of the parameter. The batch size should be 1.
- initializer: An *[Initializer](#page-56-0)* object.

void **init**(**const** *[Shape](#page-74-0)* &*shape*, **const** std::vector<float> &*value*, *[Device](#page-26-0)* \**device*) Initializes the *[Parameter](#page-69-0)* object.

#### Parameters

- shape: The shape of the parameter. The batch size should be 1.
- value: List of initial values. Order of elements should be the column-major (Fortran) order.
- device: The device object to manage internal memory.
- void **init**(**const** *[Shape](#page-74-0)* &*shape*, **const** std::vector<float> &*value*, *[Device](#page-26-0)* &*device*) Initializes the *[Parameter](#page-69-0)* object.

#### **Parameters**

- shape: The shape of the parameter. The batch size should be 1.
- value: List of initial values. Order of elements should be the column-major (Fortran) order.
- device: The device object to manage internal memory.

void **init**(**const** *[Shape](#page-74-0)* &*shape*, **const** std::vector<float> &*value*) Initializes the *[Parameter](#page-69-0)* object.

#### **Parameters**

- shape: The shape of the parameter. The batch size should be 1.
- value: List of initial values. Order of elements should be the column-major (Fortran) order.

void **init**(**const** *[Shape](#page-74-0)* &*shape*, **const** *[Initializer](#page-56-0)* &*initializer*, *[Device](#page-26-0)* \**device*) Initializes the *[Parameter](#page-69-0)* object.

#### **Parameters**

- shape: The shape of the parameter. The batch size should be 1.
- initializer: An *[Initializer](#page-56-0)* object.
- device: The device object to manage internal memory.

void **init**(**const** *[Shape](#page-74-0)* &*shape*, **const** *[Initializer](#page-56-0)* &*initializer*, *[Device](#page-26-0)* &*device*) Initializes the *[Parameter](#page-69-0)* object.

#### **Parameters**

- shape: The shape of the parameter. The batch size should be 1.
- initializer: An *[Initializer](#page-56-0)* object.
- device: The device object to manage internal memory.

void **init**(**const** *[Shape](#page-74-0)* &*shape*, **const** *[Initializer](#page-56-0)* &*initializer*) Initializes the *[Parameter](#page-69-0)* object.

#### Parameters

- shape: The shape of the parameter. The batch size should be 1.
- initializer: An *[Initializer](#page-56-0)* object.

void **load**(**const** std::string &*path*, bool *with\_stats*, *[Device](#page-26-0)* \**device*) Loads parameters from specified file.

# Parameters

• path: File path to load parameters.
- <span id="page-72-0"></span>• with stats: Whether or not to load all additional statistics as well as parameter values if the file has them.
- device: The device object to manage internal memory.

void **load**(**const** std::string &*path*, bool *with\_stats*, *[Device](#page-26-0)* &*device*) Loads parameters from specified file.

## **Parameters**

- path: File path to load parameters.
- with\_stats: Whether or not to load all additional statistics as well as parameter values if the file has them.
- device: The device object to manage internal memory.

void **load**(**const** std::string &*path*, bool *with\_stats*)

Loads parameters from specified file.

#### **Parameters**

- path: File path to load parameters.
- with\_stats: Whether or not to load all additional statistics as well as parameter values if the file has them.

#### void **load**(**const** std::string &*path*)

Loads parameters from specified file.

#### Parameters

• path: File path to load parameters.

void **save**(**const** std::string &*path*, bool *with\_stats*) **const** Saves current parameters into specified file.

#### **Parameters**

- path: File path to save parameters.
- with\_stats: Whether or not to save all additional statistics as well as parameter values if the parameter object has them.

void **save**(**const** std::string &*path*) **const**

Saves current parameters into specified file.

#### **Parameters**

• path: File path to save parameters.

```
bool valid() const
```
Returns whether the parameter is valid or not.

Return true or false w.r.t. the parameter is valid or not.

## void **reset\_gradient**()

Set all gradients to 0.

void **add\_stats**(**const** std::string &*name*, **const** *[Shape](#page-74-0)* &*shape*) Adds a new optional statistics tensor.

Remark All elements in the new statistics tensor is initialized by 0.

#### **Parameters**

- name: Name of the statistics.
- shape: *[Shape](#page-74-0)* of the tensor.
- <span id="page-73-0"></span>bool **has\_stats**(**const** std::string &*name*) **const** Checks whether the statistics with name name exists or not.

Return true if the entry exists, false otherwise.

#### Parameters

• name: Name of the statistics.

# *[Shape](#page-74-0)* **shape**() **const**

Returns the shape of the parameter.

Return *[Shape](#page-74-0)* object.

*[Device](#page-26-0)* &**device**() **const** Returns the *[Device](#page-26-0)* object to manage the internal memory.

Return Pointer of the *[Device](#page-26-0)* object.

## **const** *[Tensor](#page-76-0)* &**value**() **const**

Returns the values of the parameter.

Return A tensor representing the parameter tensor.

## *[Tensor](#page-76-0)* &**value**()

Returns the values of the parameter.

Return A tensor representing the parameter tensor.

## **const** *[Tensor](#page-76-0)* &**gradient**() **const**

Returns the current gradient of the parameter.

Return A tensor representing the gradient of the value.

## *[Tensor](#page-76-0)* &**gradient**()

Returns the current gradient of the parameter.

Return A tensor representing the gradient of the value.

## **const** *[Tensor](#page-76-0)* &**stats**(**const** std::string &*name*) **const**

Returns the current opotional statistics tensor specified by given name.

Return A tensor.

## **Parameters**

• name: Name of the statistics.

## *[Tensor](#page-76-0)* &**stats**(**const** std::string &*name*)

Returns the current opotional statistics tensor specified by given name.

Return A tensor.

## **Parameters**

• name: Name of the statistics.

# <span id="page-74-4"></span>**4.1.9 Shape**

## <span id="page-74-0"></span>**class** primitiv::**Shape**

Data structure to represent the shape of the node.

Examples:  $Shape() == Shape({1, 1, 1, ..., 1, 1})$  $Shape() == Shape({1, 1, 1, ..., 1, 1})$  $Shape() == Shape({1, 1, 1, ..., 1, 1})$  $Shape() == Shape({1, 1, 1, ..., 1, 1})$ : scalar  $Shape({1}) == Shape({1, 1, 1, ..., 1, 1})$ : scalar  $Shape({n})$ == *[Shape](#page-74-0)*({n, 1, 1, . . . }, 1): column vector *[Shape](#page-74-0)*({n, m}) == *[Shape](#page-74-0)*({n, m, 1, . . . }, 1): matrix *[Shape](#page-74-0)*({. . . }, k): k-parallelized data (mini-batch)

## **Public Functions**

#### <span id="page-74-1"></span>**Shape**()

Creates a new scalar *[Shape](#page-74-0)* object.

**Shape**(std::initializer\_list<std::uint32\_t> *dims*, std::uint32\_t *batch* = 1) Creates a new *[Shape](#page-74-0)* object.

## Parameters

- dims: List of the dimension sizes.
- batch: Batch size.

**Shape**(**const** std::vector<std::uint32\_t> &*dims*, std::uint32\_t *batch* = 1) Creates a new *[Shape](#page-74-0)* object.

#### **Parameters**

- dims: List of the dimension sizes.
- batch: Batch size.

std::uint32\_t **operator[]**(std::uint32\_t *i*) **const** Returns the size of the i-th dimension.

Return Size of the i-th dimension.

## **Parameters**

• i: Dimension number to check.

**const** std::vector<std::uint32\_t> **dims**() **const** Returns the dimension array.

Return Copy of the dimension array.

std::uint32\_t **depth**() **const** Returns the depth (length of non-1 dimensions) of the shape.

Return The depth of the shape.

<span id="page-74-2"></span>std::uint32\_t **batch**() **const** Returns the batch size.

Return Batch size.

#### <span id="page-74-3"></span>std::uint32\_t **volume**() **const**

Returns the number of elements in each sample. This value is equal to the product of all dimensions.

Return Number of elements.

<span id="page-75-0"></span>std::uint32\_t **lower\_volume**(std::uint32\_t *dim*) **const** Returns the number of elements in 1 to specified dim. **Return** dims[0]  $\star$  dims[1]  $\star$  ...  $\star$  dims[dim-1] **Parameters** • dim: Upper bound of the dimension. std::uint32\_t **size**() **const** Returns the number of elements in all samples of the mini-batch. This value is equal to  $batch() *$  $batch() *$ [volume\(\)](#page-74-3). Return Number of elements. std::string **to\_string**() **const** Returns a string representation of the shape. The format is: "[n,m,...]xk" Return Encoded string. bool **operator==**(**const** *[Shape](#page-74-0)* &*rhs*) **const** Compares this and other shape. Return true if this and rhs are same, false otherwise. Parameters • rhs: *[Shape](#page-74-0)* object to compare. bool **operator!=**(**const** *[Shape](#page-74-0)* &*rhs*) **const** Compares this and other shape. Return true if this and rhs are not same, false otherwise. **Parameters** • rhs: *[Shape](#page-74-0)* object to compare. bool **has\_batch**() **const** Checks whether the shape has minibatch or not. Return true if the shape has minibatch, false otherwise. bool **has\_compatible\_batch**(**const** *[Shape](#page-74-0)* &*rhs*) **const** Checks whether two batch size is compatible (broadcastable) or not. Return true if both batch size is compatible, false otherwise. **Parameters** • rhs: *[Shape](#page-74-0)* object to compare. bool **is\_scalar**() **const** Checks whether the shape is a scalar or not. Return true if the shape is a scalar, false otherwise. bool **is\_column\_vector**() **const** Checks whether the shape is a column vector or not. Return true if the shape is a column vector, false otherwise. bool **is\_matrix**() **const**

Checks whether the shape is a vector or a matrix, or not.

<span id="page-76-1"></span>Return true if the shape is a vector or a matrix, false otherwise.

#### bool **has\_same\_dims**(**const** *[Shape](#page-74-0)* &*rhs*) **const**

Checks whether two shapes have completely same dimensions.

Return true if both shape have same dimensions, false otherwise.

#### **Parameters**

- rhs: *[Shape](#page-74-0)* object to compare.
- bool **has\_same\_loo\_dims**(**const** *[Shape](#page-74-0)* &*rhs*, std::uint32\_t *dim*) **const**

Checks whether two shapes have same dimensions without an axis. (LOO: leave one out)

Return true if both shape have same dimensions regardless the dimension dim, false otherwise.

#### Parameters

- rhs: *[Shape](#page-74-0)* object to compare.
- dim: Dimension to be ignored.

*[Shape](#page-74-0)* **resize\_dim**(std::uint32\_t *dim*, std::uint32\_t *m*) **const** Creates a new shape which have one different dimension.

## Return New shape.

## **Parameters**

- dim: Dimension to be changed.
- m: New size of the dimension dim.

*[Shape](#page-74-0)* **resize\_batch**(std::uint32\_t *batch*) **const** Creates a new shape which have specified batch size.

#### Return New shape.

#### **Parameters**

• batch: New batch size.

void **update\_dim**(std::uint32\_t *dim*, std::uint32\_t *m*) Directly updates a specified dimension.

## **Parameters**

- dim: Dimension to be updated.
- m: New size of the dimension dim.

void **update\_batch**(std::uint32\_t *batch*) Directly updates the batch size.

#### Parameters

• batch: New batch size.

# **4.1.10 Tensor**

<span id="page-76-0"></span>**class** primitiv::**Tensor** Value with any dimensions.

## <span id="page-77-1"></span>**Public Functions**

## **Tensor**()

Creates an invalid *[Tensor](#page-76-0)*.

bool **valid**() **const**

Check whether the object is valid or not.

Return true if the object is valid, false otherwise.

Remark This returns false when the object is created through the default constructor or the object had been moved.

void **check\_valid**() **const**

Check whether the object is valid or not.

## Exceptions

• primitiv::Error: This object is invalid.

## <span id="page-77-0"></span>*[Shape](#page-74-0)* **shape**() **const**

Returns the shape of the *[Tensor](#page-76-0)*.

Return *[Shape](#page-74-0)* of the *[Tensor](#page-76-0)*.

*[Device](#page-26-0)* &**device**() **const**

Returns the *[Device](#page-26-0)* object related to the internal memory.

Return *[Device](#page-26-0)* object.

float **to\_float**() **const**

Retrieves one internal value in the tensor.

Return An internal float value.

Remark This function can be used only when the tensor is a scalar and non-minibatched (i.e., *[shape\(\)](#page-77-0)* == Shape()).

## std::vector<float> **to\_vector**() **const**

Retrieves internal values in the tensor as a vector.

Return A list of the internal values.

Remark Each resulting values a re ordered by the column-major order, and the batch size is assumed as the last dimension of the tensor.

std::vector<std::uint32\_t> **argmax**(std::uint32\_t *dim*) **const** Retrieves argmax indices along an axis.

Return A list of integers that indicates positions of the maximum values.

## **Parameters**

• dim: A specified axis.

std::vector<std::uint32\_t> **argmin**(std::uint32\_t *dim*) **const** Retrieves argmin indices along an axis.

Return A list of integers that indicates positions of the minimum values.

## Parameters

• dim: A specified axis.

## <span id="page-78-0"></span>void **invalidate**()

Invalidates this object.

## void **reset**(float *k*)

Reset internal values using a constant.

#### Parameters

• k: A value to be used to initialize each element.

void **reset\_by\_array**(**const** float \**values*) Reset internal values using a vector.

> **Remark** Length of values should be equal to  $shape()$ . size(). Each element should be ordered by the column-major order, and the batch size is assumed as the last dimension.

#### Parameters

• values: Array of values to be used to initialize each element.

void **reset\_by\_vector**(**const** std::vector<float> &*values*)

Reset internal values using a vector.

**Remark** values.size() should be equal to [shape\(\)](#page-77-0).size(). Each element should be ordered by the column-major order, and the batch size is assumed as the last dimension.

#### Parameters

• values: List of values to be used to initialize each element.

#### *[Tensor](#page-76-0)* **reshape**(**const** *[Shape](#page-74-0)* &*new\_shape*) **const**

Returns a tensor which have the same values and different shape.

Return A new tensor.

#### **Parameters**

• new\_shape: New shape with batch size 1.

#### *[Tensor](#page-76-0)* **flatten**() **const**

Returns a flattened tensor.

Return A new tensor.

# *[Tensor](#page-76-0)* &**inplace\_multiply\_const**(float *k*)

Directly multiplies a constant.

Return \*this

## **Parameters**

• k: A constant to multiply.

## *[Tensor](#page-76-0)* &**inplace\_add**(**const** *[Tensor](#page-76-0)* &*x*)

Directly adds a value.

Return \*this

#### **Parameters**

- x: A tensor to add.
- *[Tensor](#page-76-0)* &**inplace\_subtract**(**const** *[Tensor](#page-76-0)* &*x*) Directly subtracts a value.

Return  $*$ this

## **Parameters**

• x: A tensor to subtract.

# **4.2 Build Options**

# **4.2.1 Standard Options**

Users basically can use *CMake 3.1.0* standard options (e.g.,  $\neg$ DCMAKE\_INSTALL\_PREFIX) together with the unique options.

# **4.2.2 Unique Options**

## PRIMITIV\_BUILD\_C\_API Default value: OFF

Builds C APIs. libprimitiv\_c library file and headers in the primitiv/c directory will also be installed.

## PRIMITIV\_BUILD\_STATIC\_LIBRARY Default value: OFF

Builds static libraries instead of shared objects.

## PRIMITIV\_BUILD\_TESTS Default value: OFF

Builds test binaries and generates make test command. This option introduces a dependency to the [Google](https://github.com/google/googletest) [Test.](https://github.com/google/googletest) [FindGTest](https://cmake.org/cmake/help/v3.1/module/FindGTest.html) options can also be used.

## PRIMITIV\_BUILD\_TESTS\_PROBABILISTIC Default value: OFF

Builds test cases that probabilistically fails.

## PRIMITIV\_GTEST\_SOURCE\_DIR Default value: ""

Specifies the source directory of Google Test. If you want to use Google Test provided from Debian/Ubuntu repository, add -DPRIMITIV\_GTEST\_SOURCE\_DIR=/usr/src/googletest/googletest together with -PRIMITIV\_BUILD\_TESTS=ON option.

## PRIMITIV\_USE\_CACHE Default value: OFF

Whether or not to use cached values to prevent increasing computation amount. Libraries built with this flag will tend to consume more memory.

## PRIMITIV USE EIGEN Default value: OFF

Enables Eigen backend (primitiv::devices::Eigen class). This option introduces a dependency to the [Eigen3](http://eigen.tuxfamily.org/index.php?title=Main_Page) library, and [FindEigen3](/cmake/FindEigen3.cmake) options can also be used.

## PRIMITIV\_USE\_CUDA Default value: OFF

Enables CUDA backend (primitiv::devices::CUDA class). This option introduces a dependency to the [NVIDIA CUDA Toolkit](https://developer.nvidia.com/cuda-toolkit) v8.0 or later and [cuDNN library](https://developer.nvidia.com/cudnn) v5.0 or later. [FindCuda](https://cmake.org/cmake/help/v3.1/module/FindCUDA.html) and [FindCuDNN](/cmake/FindCuDNN.cmake) options can also be used.

## PRIMITIV\_USE\_OPENCL Default value: OFF

Enables OpenCL backend(primitiv::devices::OpenCL class). This option introduces dependencies to an [OpenCL](https://www.khronos.org/opencl/) v1.2 implementation and [OpenCL C++ Bindings](http://github.khronos.org/OpenCL-CLHPP/) v2. [FindOpenCL](https://cmake.org/cmake/help/v3.1/module/FindOpenCL.html) options can also be used, and cl2.hpp should be found in /path/to/include/CL.

# **4.3 primitiv File Format v0.1**

primitiv File Format is a common binary format to store/load data used in primitiv. It uses the [MessagePack](https://msgpack.org/) wire format as the inner binary representation.

## **4.3.1 Legend**

```
+------+ +---------------+---------------+...
| Type | = | Member Type 1 | Member Type 2 |
              | | | Member Name 1 | Member Name 2 |
              +---------------+-----------------+...
```
# **4.3.2 Types**

```
+-------+ +---------------+--------+
Shape \mid = \mid array<uint32> | uint32 |
      | | | dims | batch |
    +-------+ +---------------+--------+
```
In the current version, the batch member is always 1 for all Shape objects.

```
+--------+ +-------+------+
| Tensor | = | Shape | bin |
   | | | shape | data |
  +--------+ +-------+------+
```
data member has an *array of single-precision floating number* with the following format:

- Byte order: *Little-endian* (differ than MessagePack's float)
- Array order: *Column-major (Fortran)*
- Batch is treated as the *last dimension* of the shape (if shape.batch > 1). I.e., The next data begins just after the previous data according to the *column-major array order*.

```
+-----------+ +--------+--------+~~~~~~~~~~~~~~~~~~~~~~~~~~~~~+.........
| Parameter | = | Tensor | uint32 | str | Tensor
           | | | value | N | stat_key[1] | stat_value[1] | N times
                 +-----------+ +--------+--------+~~~~~~~~~~~~~~~~~~~~~~~~~~~~~+.........
```

```
+-------+ +--------+~~~~~~~~~~~~~~~~~~~~~~~~~~~~~~~+.........
| Model | = | uint32 | array<str> | Parameter
       | | | N | param_key[1] | param_value[1] | N times
                   +-------+ +--------+~~~~~~~~~~~~~~~~~~~~~~~~~~~~~~~+.........
```
The key of each parameter represents the *address* of the parameter from the root model. E.g.:

- param\_key == ["foo"]: Parameter has the name "foo", and is directly owned by the *root model*.
- param\_key ==  $[{}^{\prime\prime}$ foo", "bar"]: Parameter has the name "bar", and is owned by the submodel "foo".

```
+-----------+ +------------------+-----------------+
Optimizer | = | map<str, uint32> | map<str, float> |
```
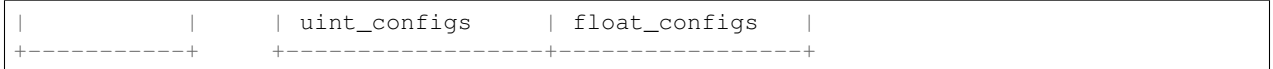

# **4.3.3 File Format**

```
+-----------+-----------+-----------+----------------------------------------+
| uint32 | uint32 | uint32 | Shape|Tensor|Parameter|Model|Optimizer |
| ver_major | ver_minor | data_type | data |
+-----------+-----------+-----------+----------------------------------------+
```
Version numbers are typically equal to following:

- ver\_major == 0
- ver\_minor  $== 1$

Following table shows the correspondence between data\_type and data:

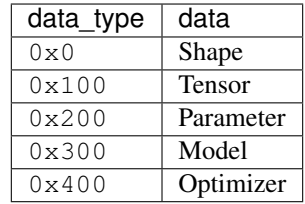

# Index

# P

primitiv::Device (C++ class), [23](#page-26-1) primitiv::Device::copy\_tensor (C++ function), [24](#page-27-0) primitiv::Device::CPU (C++ enumerator), [23](#page-26-1) primitiv::Device::CUDA (C++ enumerator), [23](#page-26-1) primitiv::Device::DeviceType (C++ type), [23](#page-26-1) primitiv::Device::dump\_description (C++ function), [24](#page-27-0) primitiv::Device::EIGEN (C++ enumerator), [23](#page-26-1) primitiv::Device::GROUP\_CPU (C++ enumerator), [23](#page-26-1) primitiv::Device::GROUP\_CUDA (C++ enumerator), [23](#page-26-1) primitiv::Device::GROUP\_FILTER (C++ enumerator), [23](#page-26-1) primitiv::Device::GROUP\_OPENCL (C++ enumerator), [24](#page-27-0) primitiv::Device::inplace\_add (C++ function), [25](#page-28-0) primitiv::Device::inplace\_multiply\_const (C++ function),  $24$ primitiv::Device::inplace\_subtract (C++ function), [25](#page-28-0) primitiv::Device::NAIVE (C++ enumerator), [23](#page-26-1) primitiv::Device::new tensor by array (C++ function), [24](#page-27-0) primitiv::Device::new\_tensor\_by\_constant (C++ function), [24](#page-27-0) primitiv::Device::new\_tensor\_by\_vector (C++ function),  $24$ primitiv::Device::OPENCL (C++ enumerator), [24](#page-27-0) primitiv::Device::type (C++ function), [24](#page-27-0) primitiv::devices::CUDA (C++ class), [26](#page-29-0) primitiv::devices::CUDA::assert\_support (C++ function), [26](#page-29-0) primitiv::devices::CUDA::check\_support (C++ function), [27](#page-30-0) primitiv::devices::CUDA::CUDA (C++ function), [26](#page-29-0) primitiv::devices::CUDA::dump\_description (C++ function), [26](#page-29-0) primitiv::devices::CUDA::num\_devices (C++ function), [26](#page-29-0) primitiv::devices::CUDA::type (C++ function), [26](#page-29-0) primitiv::devices::Eigen (C++ class), [25](#page-28-0)

primitiv::devices::Eigen::dump\_description (C++ function), [26](#page-29-0) primitiv::devices::Eigen::Eigen (C++ function), [26](#page-29-0) primitiv::devices::Eigen::type (C++ function), [26](#page-29-0) primitiv::devices::Naive (C++ class), [25](#page-28-0) primitiv::devices::Naive::dump\_description (C++ function), [25](#page-28-0) primitiv::devices::Naive::Naive (C++ function), [25](#page-28-0) primitiv::devices::Naive::type (C++ function), [25](#page-28-0) primitiv::devices::OpenCL (C++ class), [27](#page-30-0) primitiv::devices::OpenCL::assert\_support (C++ function), [28](#page-31-0) primitiv::devices::OpenCL::check\_support (C++ function), [28](#page-31-0) primitiv::devices::OpenCL::dump\_description (C++ function), [27](#page-30-0) primitiv::devices::OpenCL::num\_devices (C++ function), [27](#page-30-0) primitiv::devices::OpenCL::num\_platforms (C++ function), [27](#page-30-0) primitiv::devices::OpenCL::OpenCL (C++ function), [27](#page-30-0) primitiv::devices::OpenCL::type (C++ function), [27](#page-30-0) primitiv::functions (C++ type), [28](#page-31-0) primitiv::functions::add (C++ function), [29](#page-32-0) primitiv::functions::batch (C++ type), [47](#page-50-0) primitiv::functions::batch::mean (C++ function), [47](#page-50-0) primitiv::functions::batch::normalize (C++ function), [47](#page-50-0) primitiv::functions::batch::sum (C++ function), [47](#page-50-0) primitiv::functions::broadcast (C++ function), [39](#page-42-0) primitiv::functions::concat (C++ function), [35](#page-38-0) primitiv::functions::constant (C++ function), [41,](#page-44-0) [42](#page-45-0) primitiv::functions::constant\_node  $(C++$  function), [41](#page-44-0) primitiv::functions::constant\_tensor (C++ function), [41](#page-44-0) primitiv::functions::conv2d (C++ function), [40](#page-43-0) primitiv::functions::copy (C++ function), [33](#page-36-0) primitiv::functions::cos (C++ function), [37](#page-40-0) primitiv::functions::divide (C++ function), [30,](#page-33-0) [31](#page-34-0) primitiv::functions::dropout (C++ function), [46](#page-49-0) primitiv::functions::elu (C++ function), [38](#page-41-0) primitiv::functions::exp (C++ function), [36](#page-39-0)

primitiv::functions::flatten (C++ function), [36](#page-39-0) primitiv::functions::identity (C++ function), [42,](#page-45-0) [43](#page-46-0) primitiv::functions::identity\_node  $(C++$  function), [42](#page-45-0) primitiv::functions::identity\_tensor (C++ function), [42](#page-45-0) primitiv::functions::input (C++ function), [32](#page-35-0) primitiv::functions::input\_node  $(C++$  function), [32](#page-35-0) primitiv::functions::input\_tensor (C++ function), [31](#page-34-0) primitiv::functions::log (C++ function), [36](#page-39-0) primitiv::functions::log\_softmax (C++ function), [39](#page-42-0) primitiv::functions::logsumexp (C++ function), [39](#page-42-0) primitiv::functions::lrelu (C++ function), [38](#page-41-0) primitiv::functions::matmul (C++ function), [36](#page-39-0) primitiv::functions::max\_pool2d (C++ function), [41](#page-44-0) primitiv::functions::mean (C++ function), [44](#page-47-0) primitiv::functions::multiply (C++ function), [30](#page-33-0) primitiv::functions::negative (C++ function), [29](#page-32-0) primitiv::functions::ones (C++ function), [46](#page-49-0) primitiv::functions::ones\_node (C++ function), [46](#page-49-0) primitiv::functions::ones\_tensor (C++ function), [45](#page-48-0) primitiv::functions::parameter (C++ function), [33](#page-36-0) primitiv::functions::parameter\_node (C++ function), [33](#page-36-0) primitiv::functions::parameter\_tensor (C++ function), [33](#page-36-0) primitiv::functions::pick (C++ function), [34](#page-37-0) primitiv::functions::positive (C++ function), [28](#page-31-0) primitiv::functions::pow (C++ function), [31](#page-34-0) primitiv::functions::pown (C++ function), [31](#page-34-0) primitiv::functions::prelu (C++ function), [38](#page-41-0) primitiv::functions::random (C++ type), [47](#page-50-0) primitiv::functions::random::bernoulli (C++ function), [48](#page-51-0) primitiv::functions::random::bernoulli\_node (C++ function), [48](#page-51-0) primitiv::functions::random::bernoulli\_tensor (C++ function), [48](#page-51-0) primitiv::functions::random::gumbel (C++ function), [51,](#page-54-0) [52](#page-55-0) primitiv::functions::random::gumbel\_node (C++ function), [51](#page-54-0) primitiv::functions::random::gumbel\_tensor (C++ function), [51](#page-54-0) primitiv::functions::random::log\_normal (C++ function), [51](#page-54-0) primitiv::functions::random::log\_normal\_node (C++ function), [50](#page-53-0) primitiv::functions::random::log\_normal\_tensor (C++ function), [50](#page-53-0) primitiv::functions::random::normal (C++ function), [50](#page-53-0) primitiv::functions::random::normal\_node (C++ function), [49](#page-52-0) primitiv::functions::random::normal\_tensor (C++ function), [49](#page-52-0) primitiv::functions::random::uniform (C++ function), [49](#page-52-0) primitiv::functions::random::uniform\_node (C++ funcprimitiv::functions::random::uniform\_tensor (C++ function), [48](#page-51-0) primitiv::functions::relu (C++ function), [37](#page-40-0) primitiv::functions::reshape (C++ function), [35](#page-38-0) primitiv::functions::selu (C++ function), [43](#page-46-0) primitiv::functions::sigmoid (C++ function), [37](#page-40-0) primitiv::functions::sin (C++ function), [37](#page-40-0) primitiv::functions::slice (C++ function), [34](#page-37-0) primitiv::functions::softmax (C++ function), [39](#page-42-0) primitiv::functions::softmax\_cross\_entropy (C++ function), [40](#page-43-0) primitiv::functions::softplus (C++ function), [37](#page-40-0) primitiv::functions::sqrt (C++ function), [36](#page-39-0) primitiv::functions::stop\_gradient (C++ function), [40](#page-43-0) primitiv::functions::subtract (C++ function), [29,](#page-32-0) [30](#page-33-0) primitiv::functions::sum (C++ function), [38,](#page-41-0) [43](#page-46-0) primitiv::functions::tan (C++ function), [37](#page-40-0) primitiv::functions::tanh (C++ function), [37](#page-40-0) primitiv::functions::transpose (C++ function), [36](#page-39-0) primitiv::functions::zeros (C++ function), [45](#page-48-0) primitiv::functions::zeros\_node (C++ function), [44](#page-47-0) primitiv::functions::zeros\_tensor (C++ function), [44](#page-47-0) primitiv::Graph (C++ class), [52](#page-55-0) primitiv::Graph::add\_operator (C++ function), [52](#page-55-0) primitiv::Graph::backward (C++ function), [53](#page-56-0) primitiv::Graph::clear (C++ function), [52](#page-55-0) primitiv::Graph::dump (C++ function), [53](#page-56-0) primitiv::Graph::forward (C++ function), [52](#page-55-0) primitiv::Graph::get\_device (C++ function), [53](#page-56-0) primitiv::Graph::get\_shape (C++ function), [53](#page-56-0) primitiv::Graph::num\_operators (C++ function), [53](#page-56-0) primitiv::Initializer (C++ class), [53](#page-56-0) primitiv::Initializer::apply (C++ function), [54](#page-57-0) primitiv::initializers::Constant (C++ class), [54](#page-57-0) primitiv::initializers::Constant::apply (C++ function), [54](#page-57-0) primitiv::initializers::Constant::Constant (C++ function), [54](#page-57-0) primitiv::initializers::Identity (C++ class), [55](#page-58-0) primitiv::initializers::Identity::apply (C++ function), [55](#page-58-0) primitiv::initializers::Identity::Identity (C++ function), [55](#page-58-0) primitiv::initializers::Normal (C++ class), [54](#page-57-0) primitiv::initializers::Normal::apply (C++ function), [55](#page-58-0) primitiv::initializers::Normal::Normal (C++ function), [55](#page-58-0) primitiv::initializers::Uniform (C++ class), [54](#page-57-0) primitiv::initializers::Uniform::apply (C++ function), [54](#page-57-0) primitiv::initializers::Uniform::Uniform (C++ function), [54](#page-57-0) primitiv::initializers::XavierNormal (C++ class), [55](#page-58-0) primitiv::initializers::XavierNormal::apply (C++ function), [56](#page-59-0) primitiv::initializers::XavierNormal::XavierNormal (C++ function), [56](#page-59-0) primitiv::initializers::XavierNormalConv2D (C++ class), [56](#page-59-0)

tion), [49](#page-52-0)

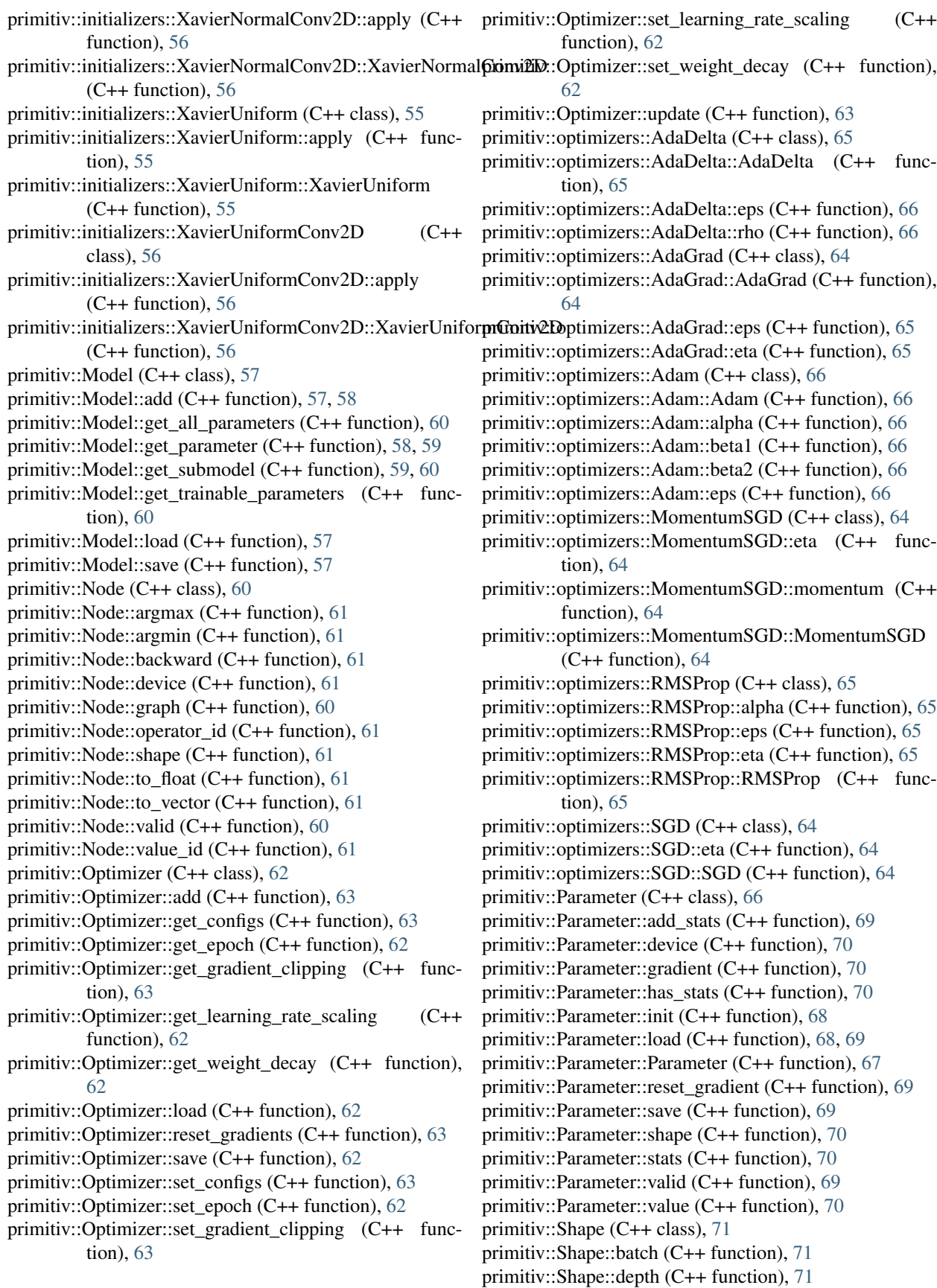

primitiv::Shape::dims (C++ function), [71](#page-74-4) primitiv::Shape::has\_batch (C++ function), [72](#page-75-0) primitiv::Shape::has\_compatible\_batch (C++ function),  $72$ primitiv::Shape::has\_same\_dims (C++ function), [73](#page-76-1) primitiv::Shape::has same loo dims (C++ function), [73](#page-76-1) primitiv::Shape::is\_column\_vector (C++ function), [72](#page-75-0) primitiv::Shape::is\_matrix (C++ function), [72](#page-75-0) primitiv::Shape::is\_scalar (C++ function), [72](#page-75-0) primitiv::Shape::lower\_volume (C++ function), [71](#page-74-4) primitiv::Shape::operator  $=$  (C++ function), [72](#page-75-0) primitiv::Shape::operator== (C++ function), [72](#page-75-0) primitiv::Shape::operator[] (C++ function), [71](#page-74-4) primitiv::Shape::resize\_batch (C++ function), [73](#page-76-1) primitiv::Shape::resize\_dim (C++ function), [73](#page-76-1) primitiv::Shape::Shape (C++ function), [71](#page-74-4) primitiv::Shape::size (C++ function), [72](#page-75-0) primitiv::Shape::to\_string (C++ function), [72](#page-75-0) primitiv::Shape::update\_batch (C++ function), [73](#page-76-1) primitiv::Shape::update\_dim (C++ function), [73](#page-76-1) primitiv::Shape::volume (C++ function), [71](#page-74-4) primitiv::Tensor (C++ class), [73](#page-76-1) primitiv::Tensor::argmax (C++ function), [74](#page-77-1) primitiv::Tensor::argmin (C++ function), [74](#page-77-1) primitiv::Tensor::check\_valid (C++ function), [74](#page-77-1) primitiv::Tensor::device (C++ function), [74](#page-77-1) primitiv::Tensor::flatten (C++ function), [75](#page-78-0) primitiv::Tensor::inplace\_add (C++ function), [75](#page-78-0) primitiv::Tensor::inplace\_multiply\_const (C++ function), [75](#page-78-0) primitiv::Tensor::inplace\_subtract (C++ function), [75](#page-78-0) primitiv::Tensor::invalidate (C++ function), [74](#page-77-1) primitiv::Tensor::reset (C++ function), [75](#page-78-0) primitiv::Tensor::reset\_by\_array (C++ function), [75](#page-78-0) primitiv::Tensor::reset\_by\_vector (C++ function), [75](#page-78-0) primitiv::Tensor::reshape (C++ function), [75](#page-78-0) primitiv::Tensor::shape (C++ function), [74](#page-77-1) primitiv::Tensor::Tensor (C++ function), [74](#page-77-1) primitiv::Tensor::to\_float (C++ function), [74](#page-77-1) primitiv::Tensor::to\_vector (C++ function), [74](#page-77-1) primitiv::Tensor::valid (C++ function), [74](#page-77-1)